CNAM - Département Informatique

RCP216 Ingénierie de la fouille et de la visualisation de données massives M. Crucianu, R. Fournier, P. Cubaud

## **Visualisation d'information (5) Masses de {textes, images, livres}**

Pierre Cubaud <cubaud@cnam.fr>

juin 2015

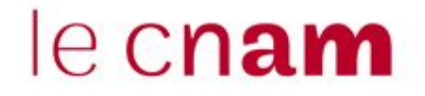

#### **Plan de l'exposé**

1. Masses de textes : bibliométrie, scientométrie 2. Masses d'images : albums photos 3. Masses de livres : bibliothèques numériques

## 1. Masses de textes

#### **Afficher du texte** (avec Processing)

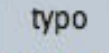

```
size(400,100);
PFont f = loadFont("Serif-48.vlw");textFont(f);
fill(0);text("bonjour Monde !", 30,50);
stroke(255,0,0);
line(30, 0, 30, 100);line(0, 50, 400, 50);
```
Attention à l'origine du tracé  $\neq$  rect, ellipse, etc.

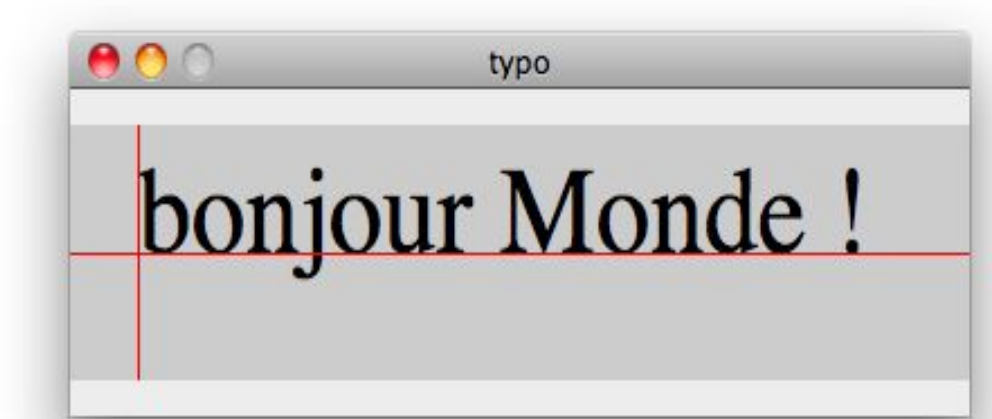

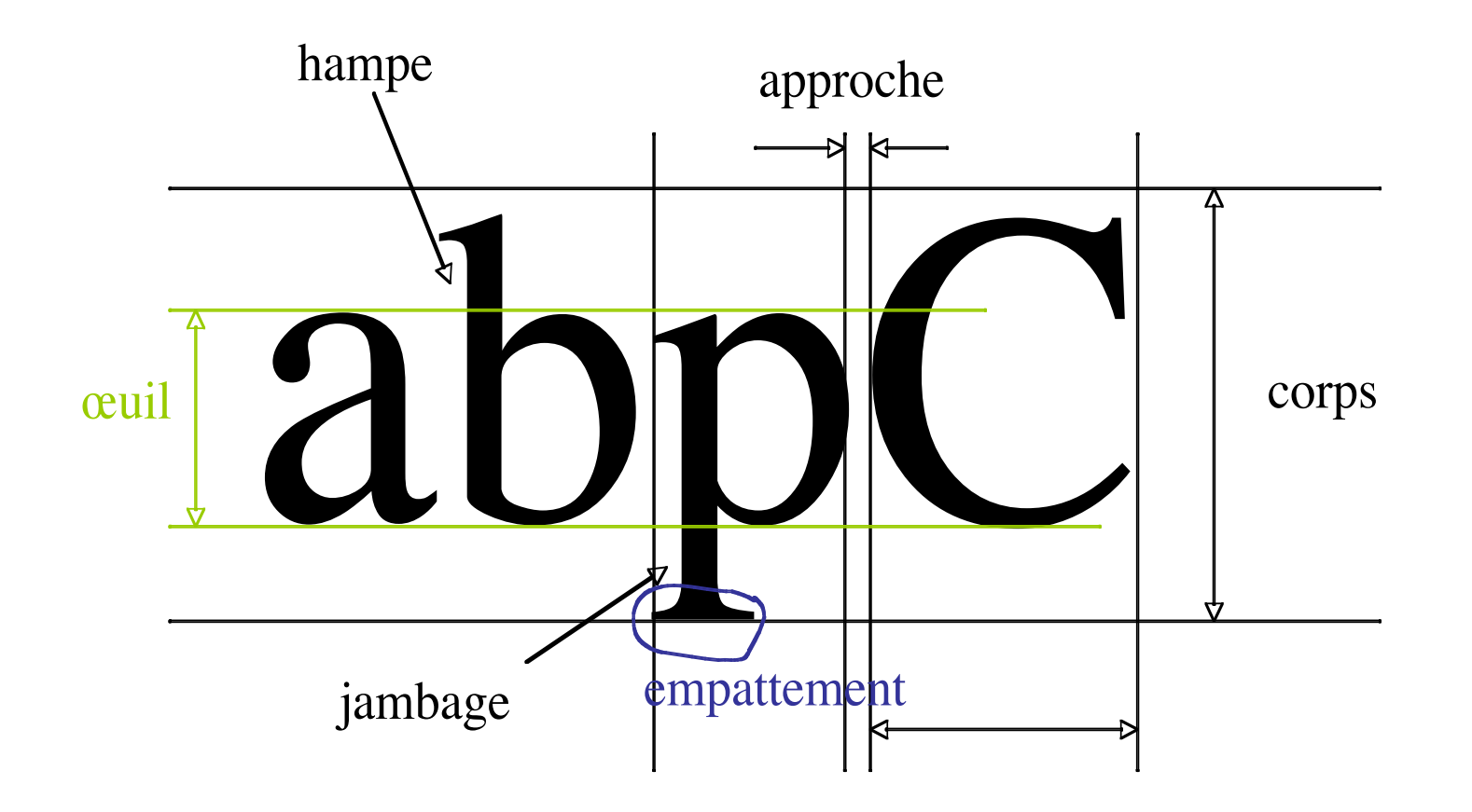

Unité de mesure : le point typographique Point Didot =  $0,3579$ mm Point pica =  $1/72$  pouce = 0,35135mm Point métrique = 0,4 mm

#### typomouse

```
void setup()size(600,600);
  PFont f = loadFont("Serif-48.vlw");
 fill(0);textFont(f);
ł
void draw(){
text("MOOC", mouseX, mouseY);
ł
```
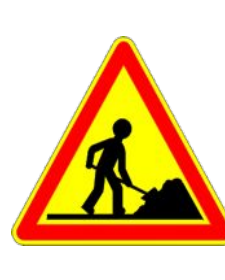

etudier quelques variantes pour le placement du texte (aléa, etc)

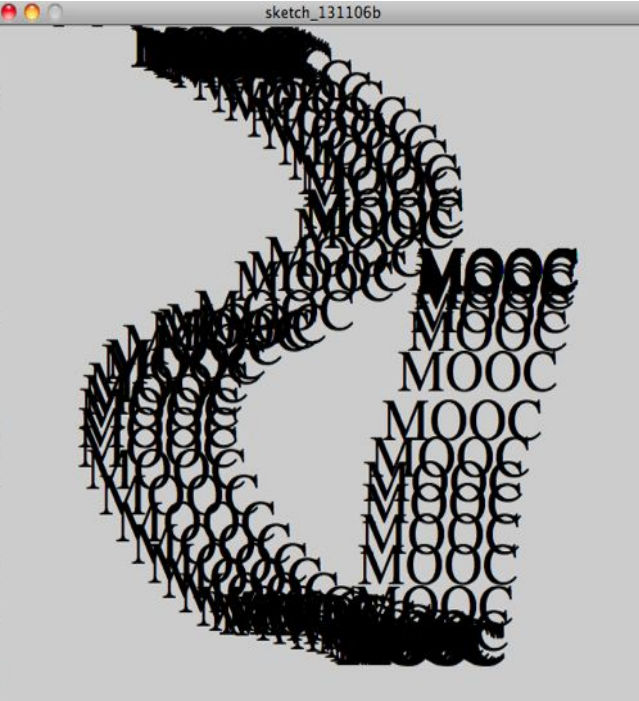

#### Tracé de taille variable

```
typozoom
void setup()size(800,500);
  PFont f = loadFont("Serif-48.vlw");
  textFont(f);
}
void draw()background(200);
 float s=map(mouseX,0,width,0,500);
 fill(0);textSize(s);
 text("MOOC", 50, 400);
 fill(255);textSize(500-s);text("MOOC", 50, 400);
ł
```
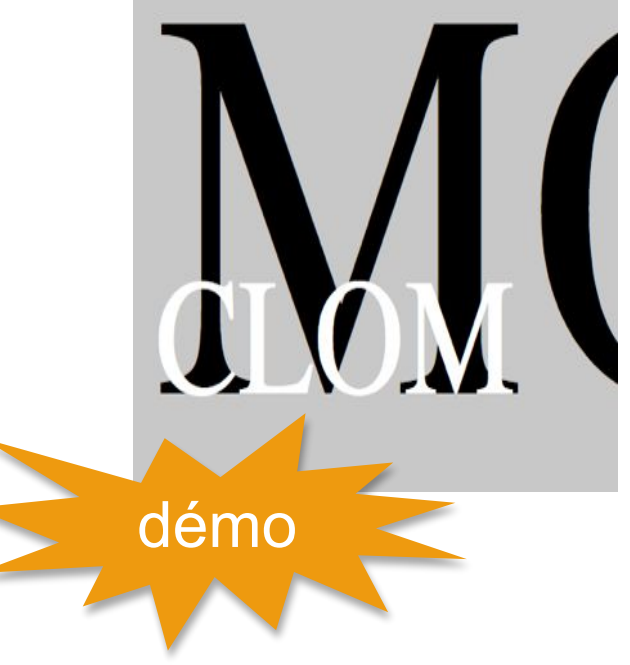

#### Réduction extrême

```
textered C
String lines[] = loadStrings("methodeWRAP40.txt");
PGraphics pmp = createGraphics(600, lines.length*20, JAVA2D);
```

```
pmp.beginDraw();
pmp.textSize(20);
pmp.fill(10);pmp.background(250);
```

```
int y=0;
for (int i=0; i<1ines.length;i++){
 pmp.text(lines[i], 10,y);
 y := 20;\mathcal{F}
```

```
pmp.endDraw();
pmp.save("resu.png");
println("done");
```
#### Exemple : éditeur Sublime Text

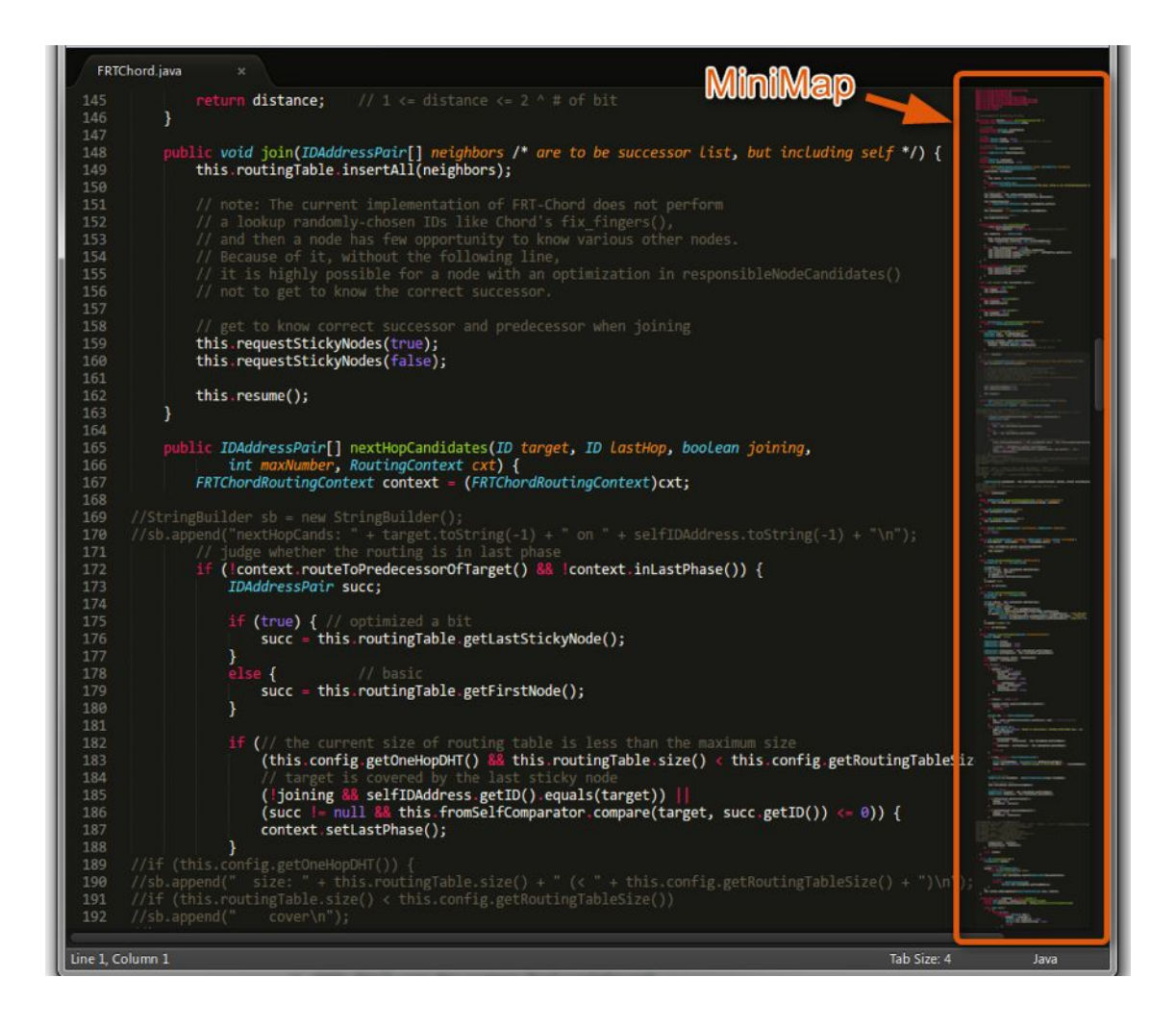

http://did2memo.net/wp-content/uploads/2013/01/minimap-in-sublime-text-2.png

### idem avec notepad++

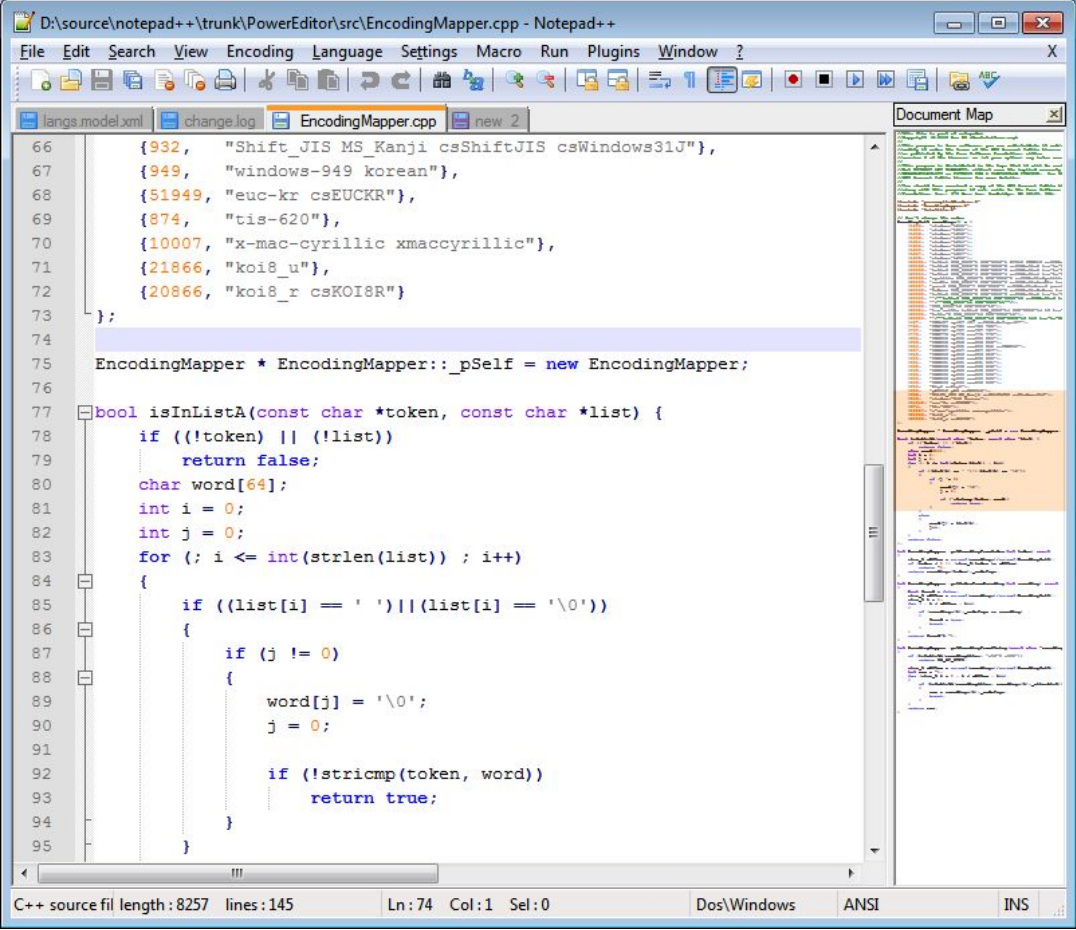

https://notepad-plus-plus.org/assets/images/docMap.png

#### Les nuages de mots : à voir au TP#5

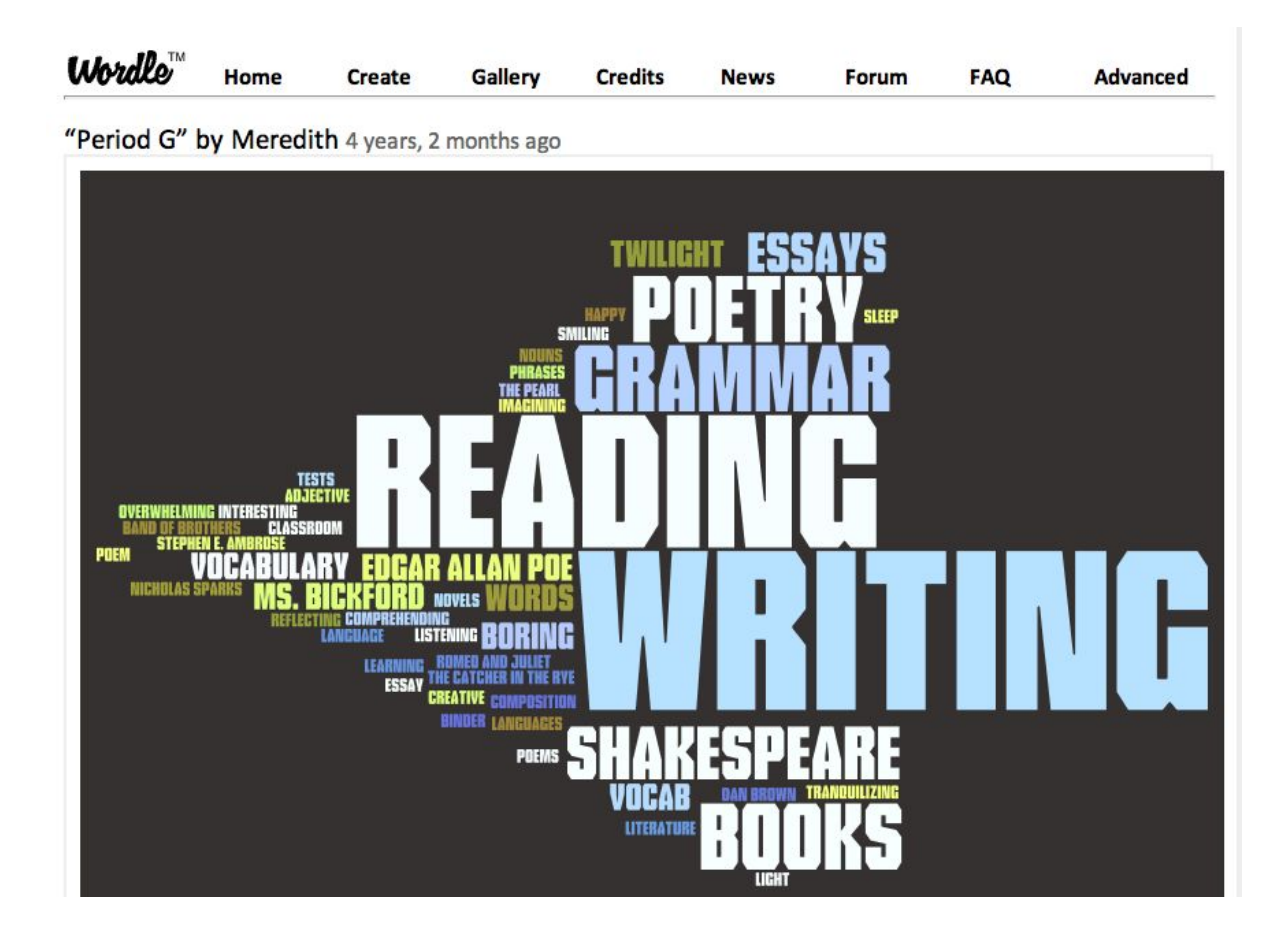

#### Et encore

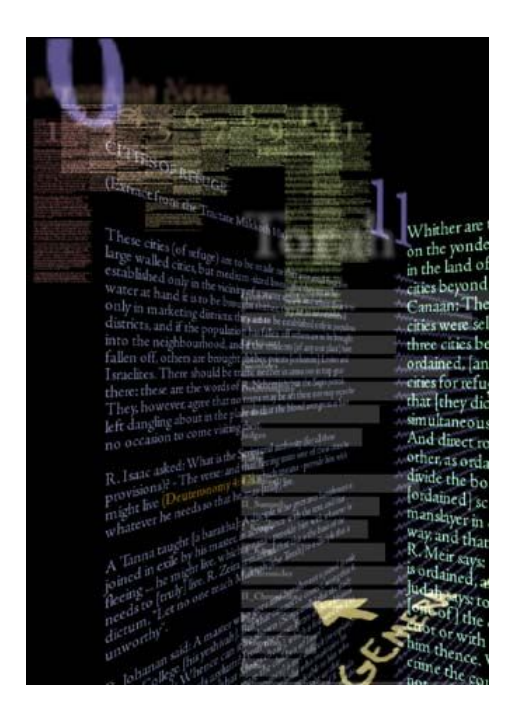

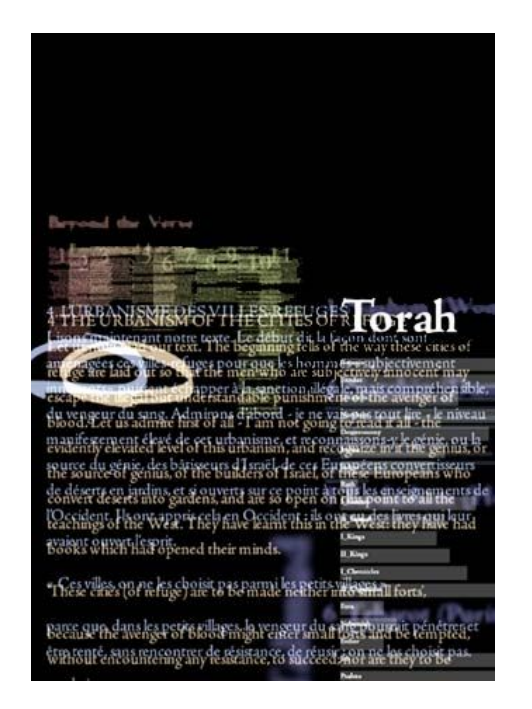

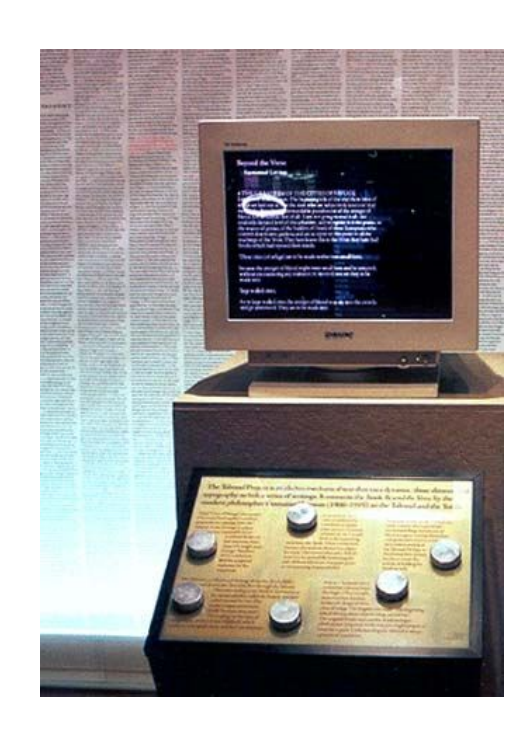

http://www.davidsmall.com/talmud.html

http://acg.media.mit.edu/projects/thesis/DSThesis.pdf

Article : http://www.research.ibm.com/journal/sj/353/sectiond/small.pdf

### bibliométrie / scientométrie

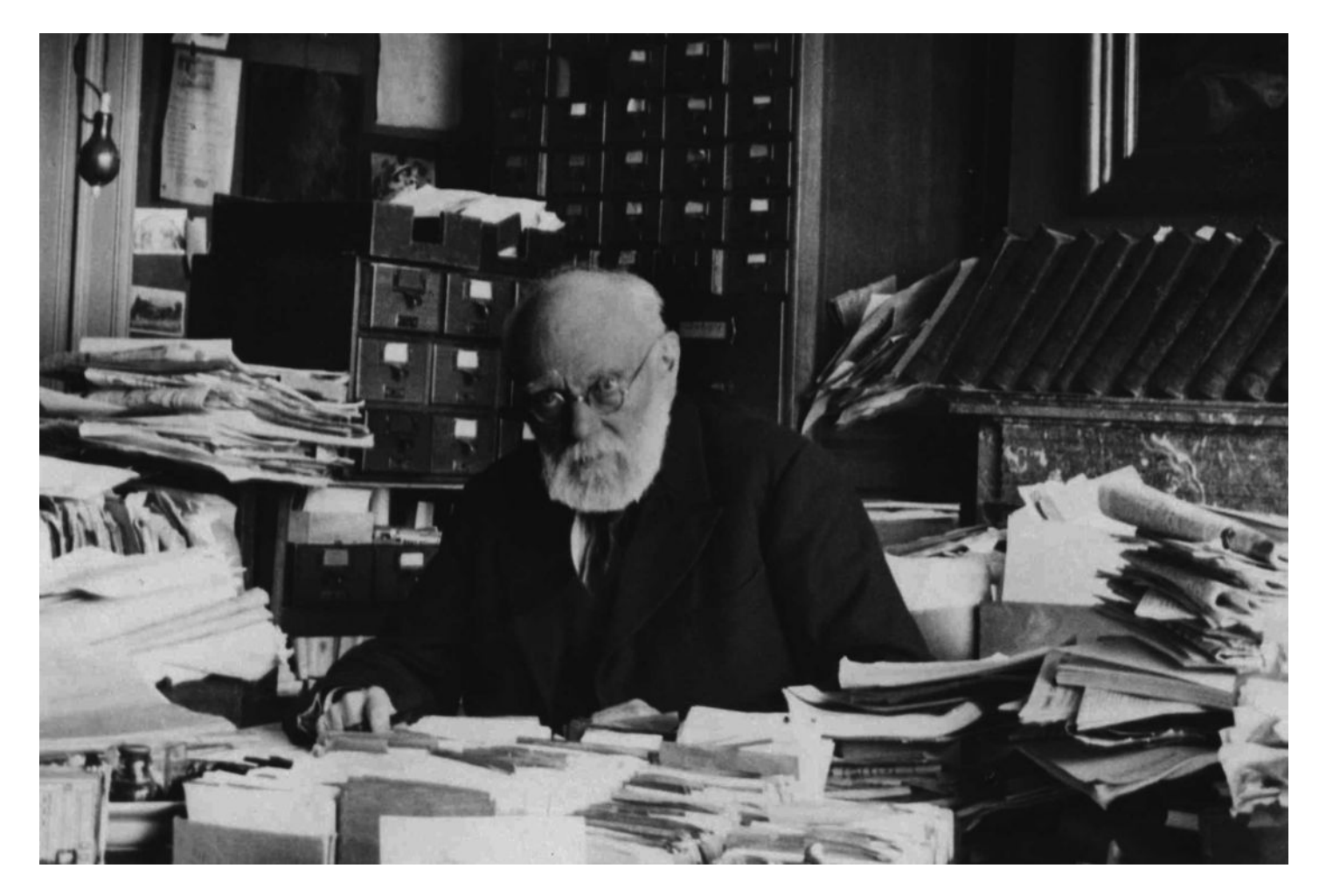

Paul Otlet : un internet de papier ?

#### productions de la recherche

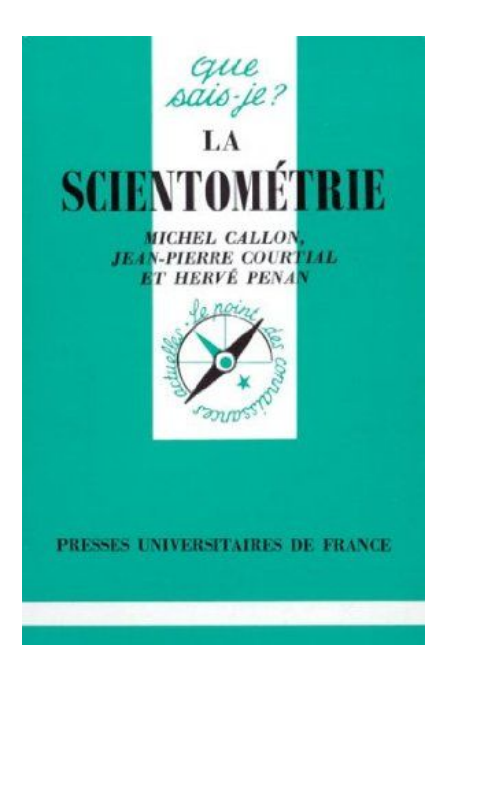

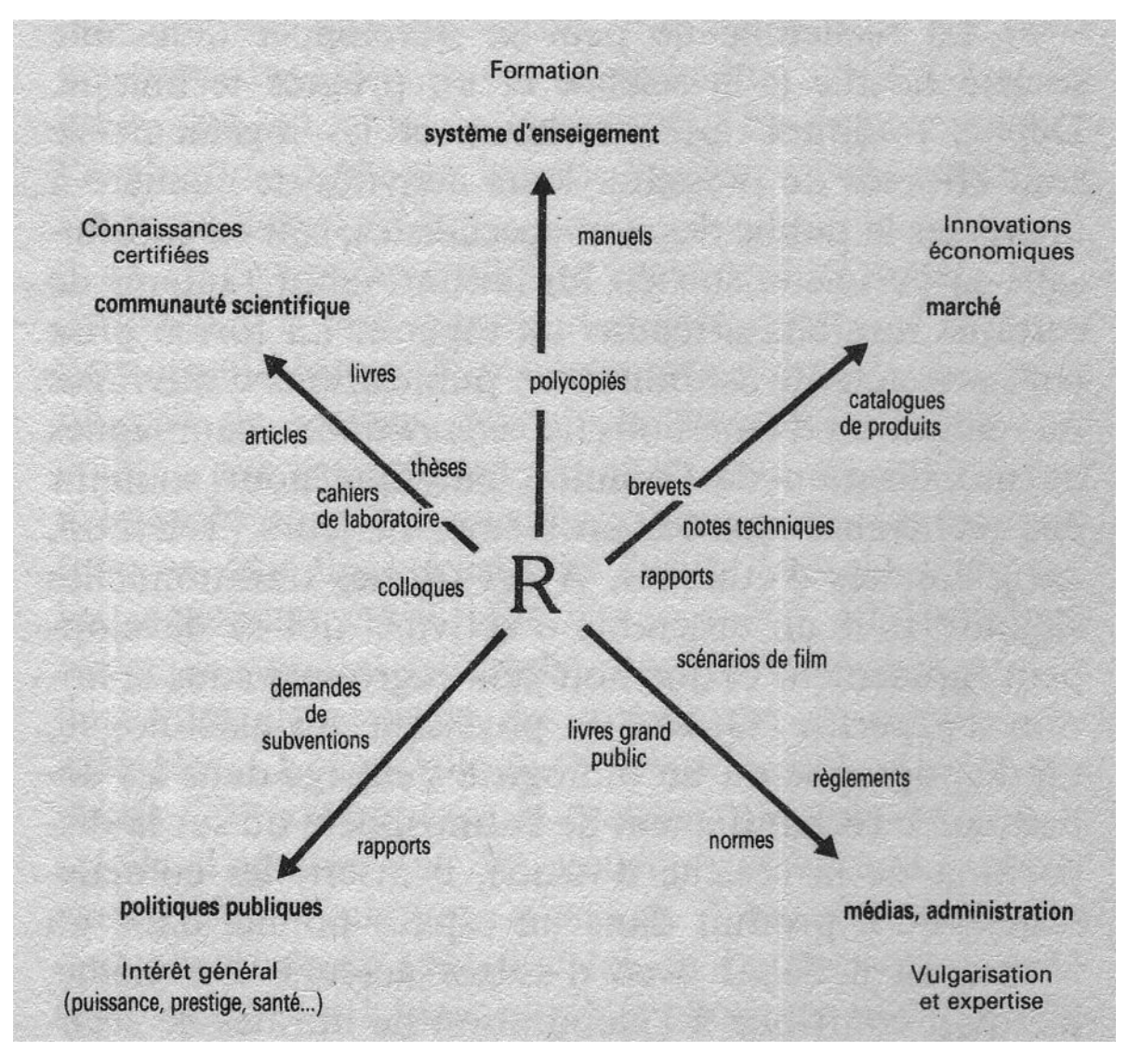

#### les "connaissances certifiées"

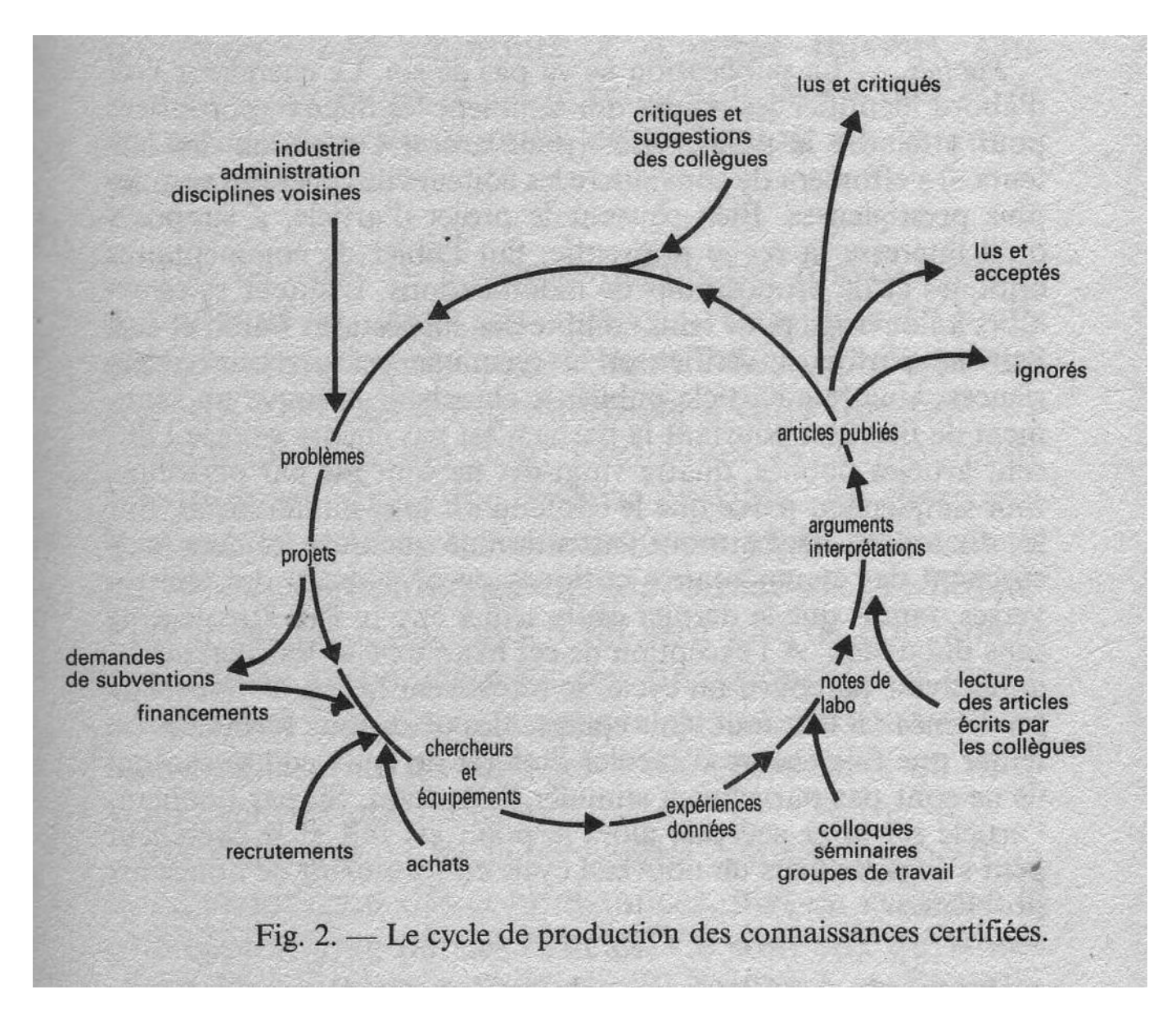

#### croissance des publications et pb de l'evaluation

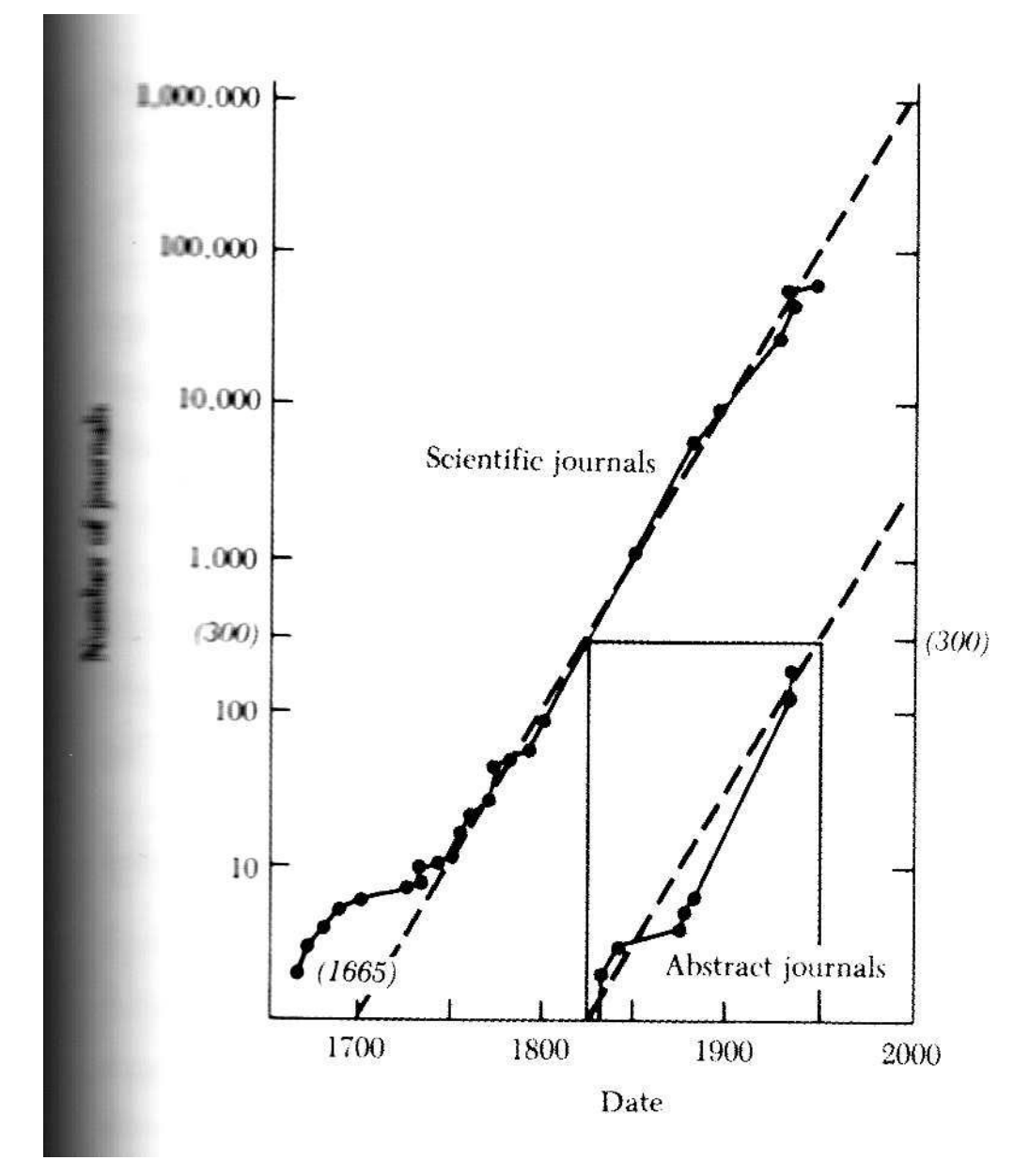

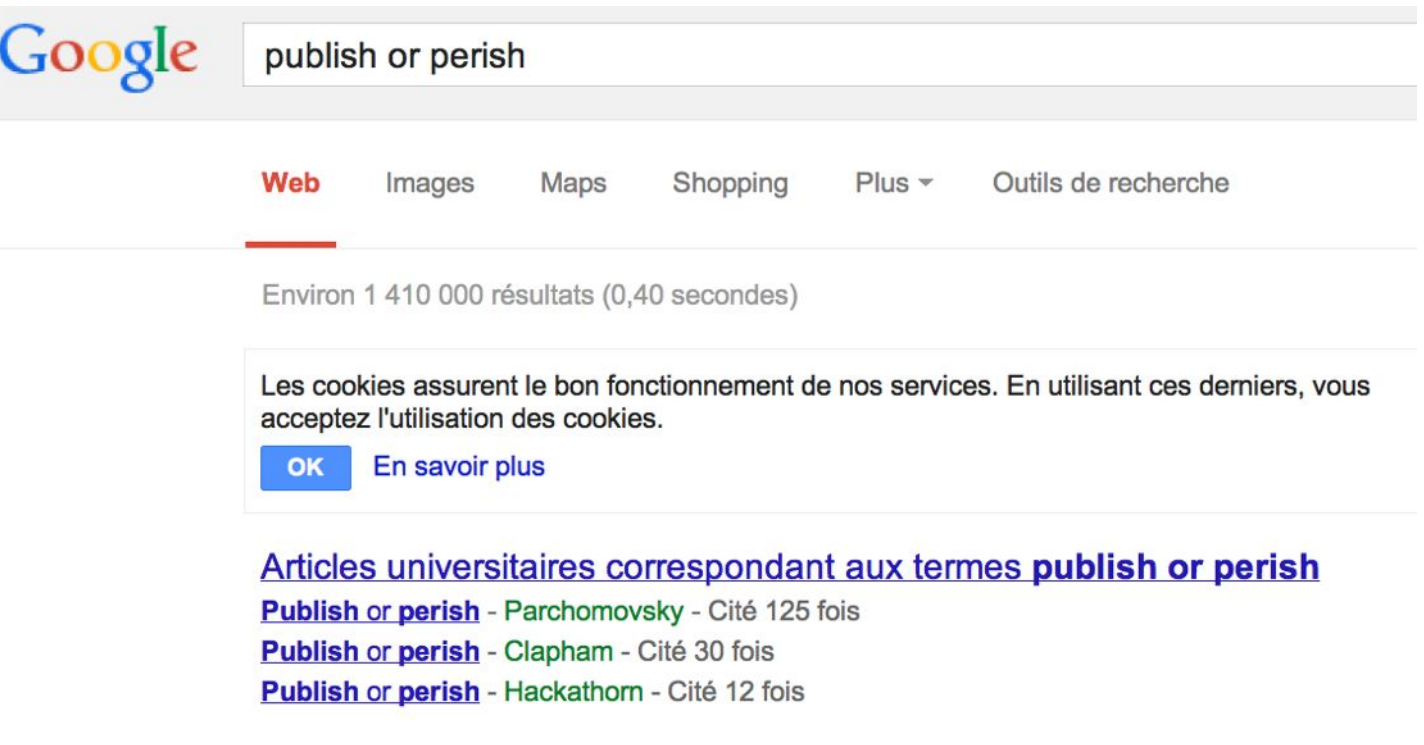

#### une spirale infernale ??? => automatisation

#### bases bibliographiques

le grand ancêtre : MEDLINE (1964)

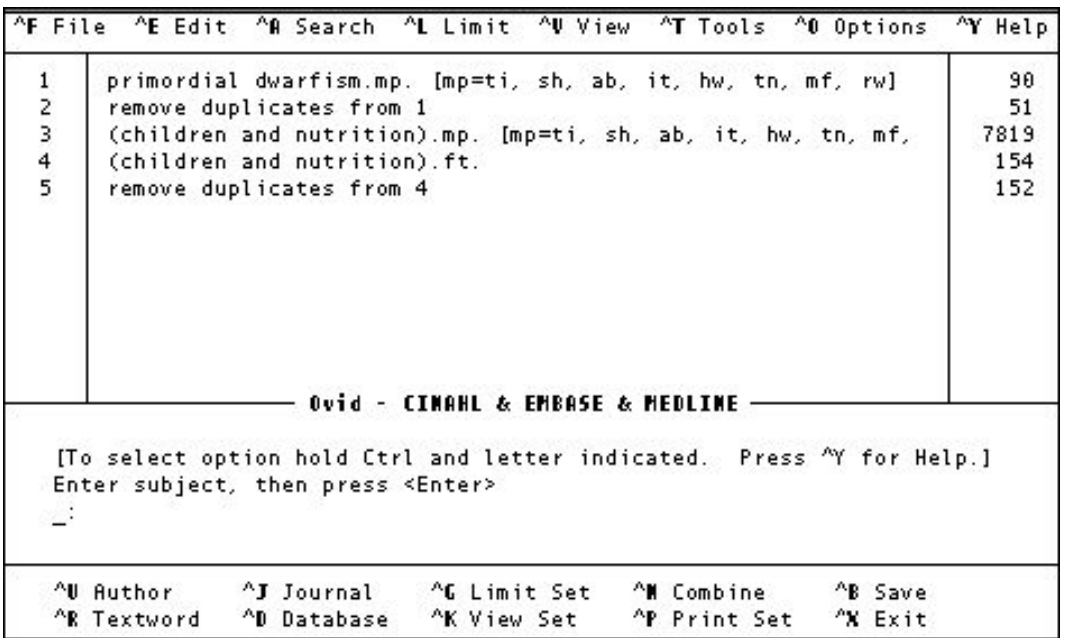

#### 1,6 G requetes en 2011 sur pubMED

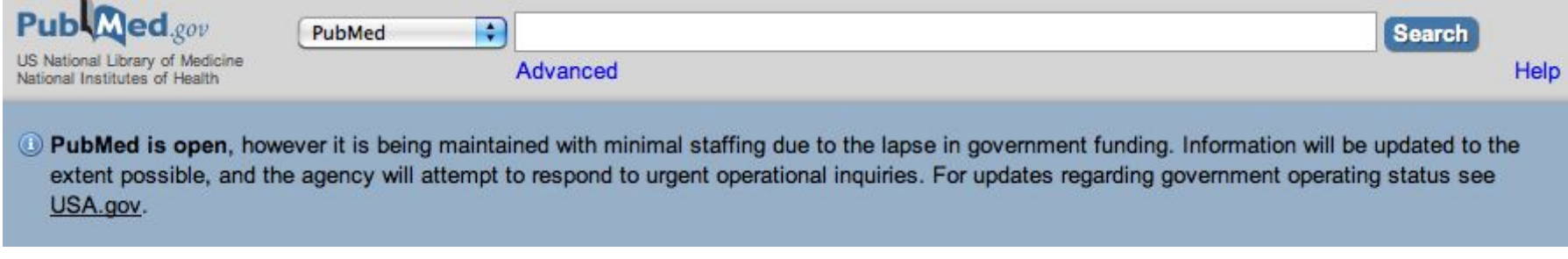

#### index de citations

#### http://www.garfield.library.upenn.edu/

#### **Eugene Garfield**

From Wikipedia, the free encyclopedia

This article is about the scientist. For the lawyer and railroad executive, see Eugene K. Garfield.

Eugene Garfield (born September 16, 1925) is an American scientist, one of the founders of bibliometrics and scientometrics.<sup>[1]</sup> He received a PhD in Structural Linguistics from the University of Pennsylvania in 1961. Dr. Garfield was the founder of the Institute for Scientific Information (ISI), which was located in Philadelphia, Pennsylvania. ISI now forms a major part of the science division of Thomson Reuters company. Garfield is responsible for many innovative bibliographic products, including Current Contents, the Science Citation Index (SCI), and other citation databases, the Journal Citation Reports, and Index Chemicus. He is the founding editor and publisher of The Scientist, a news magazine for life scientists. In 2007, he launched HistCite, a bibliometric analysis and visualization software package.

Following ideas inspired by Vannevar Bush's famous 1945 article "As We May Think", Garfield undertook the development of a comprehensive citation index showing the propagation of scientific thinking; he started the Institute for Scientific Information in 1955. The creation of the Science Citation Index made it possible to calculate impact factor,<sup>[2]</sup> which measures the importance of scientific journals. It led to the unexpected discovery that a few journals like Nature and Science were core for all of hard science. The same pattern does not happen with the humanities or the social sciences. [citation needed]

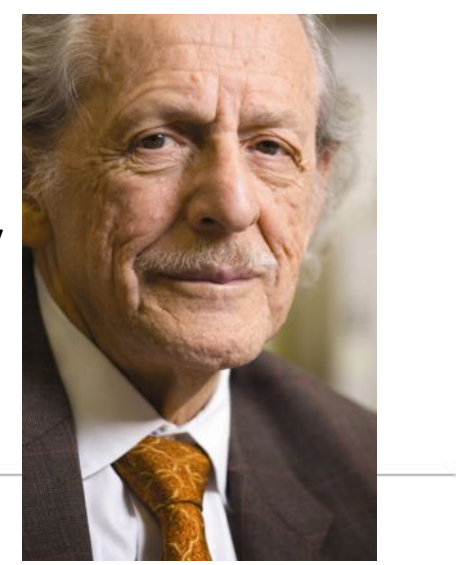

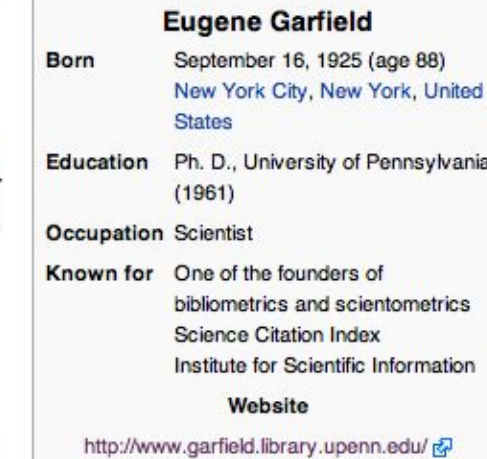

Garfield's work led to the development of several Information Retrieval algorithms, like HITS and Pagerank. Both use the structured citation between websites through hyperlinks.

**Contents** [hide]

#### graphes de citation

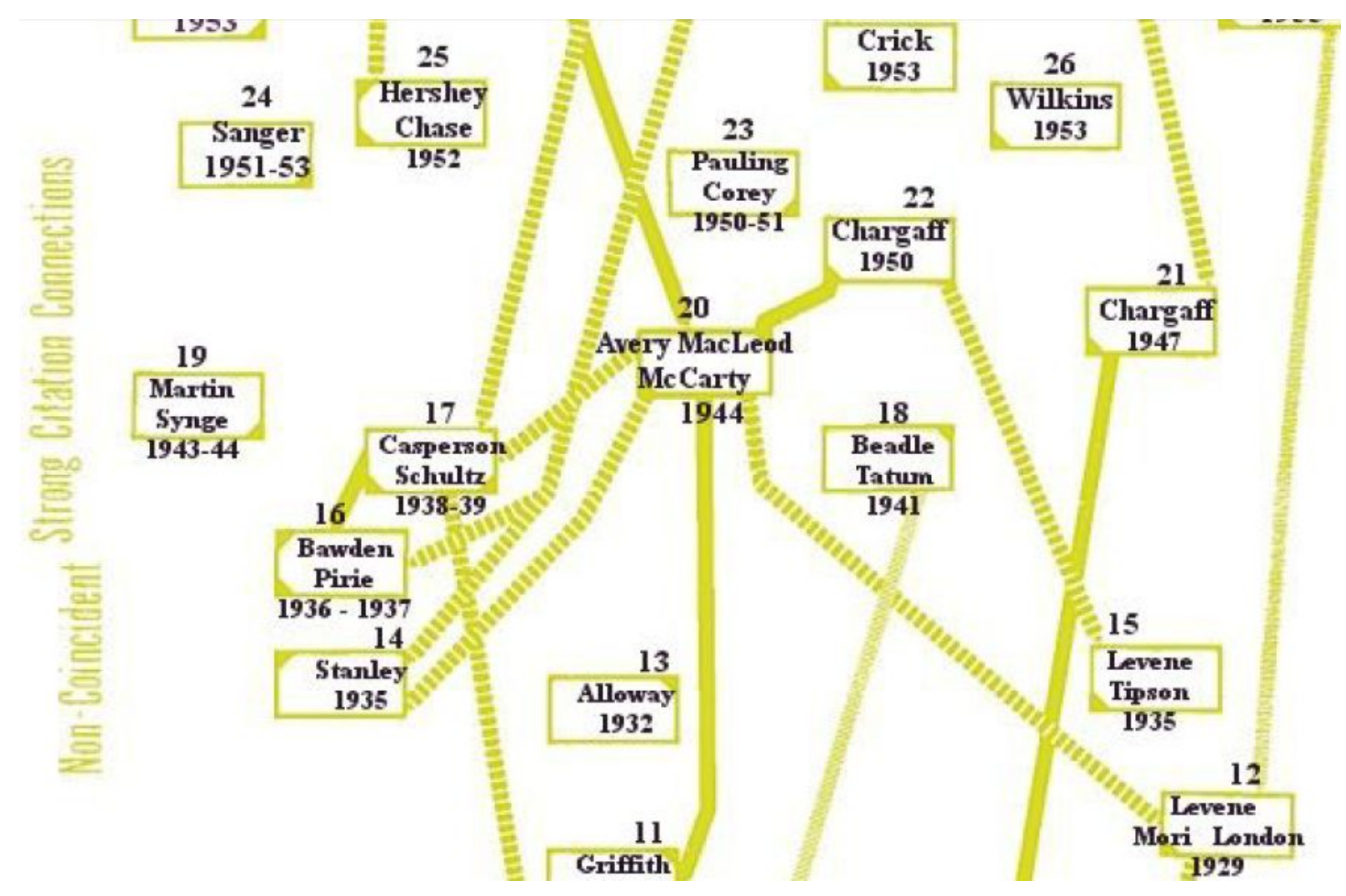

Garfield et al. 1964 (avec Asimov!)

http://www.garfield.library.upenn.edu/papers/useofcitdatawritinghistofsci.pdf

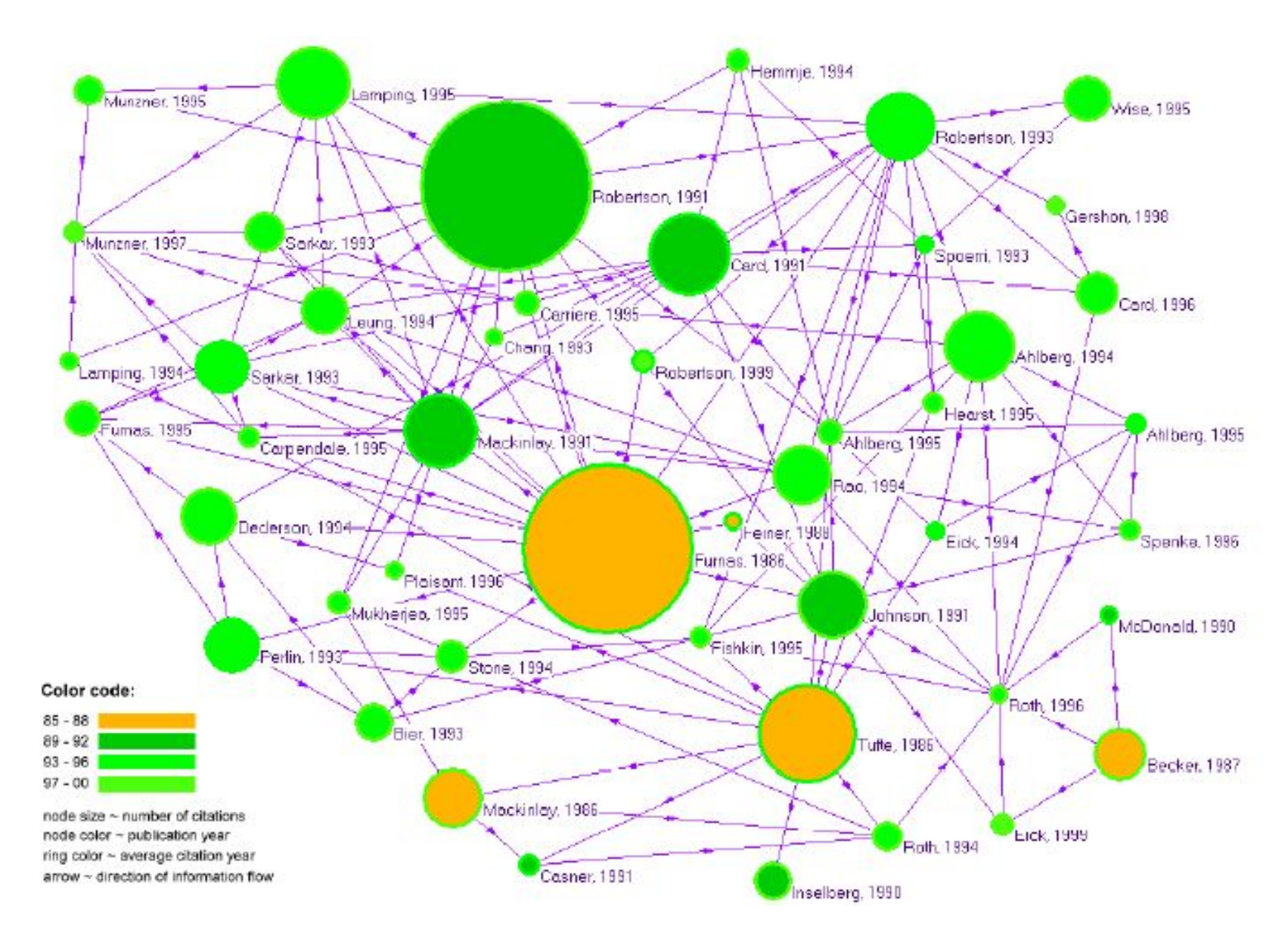

Major Information Visualization Authors, Papers and Topics in the ACM Library Weimao Ke, Katy Bo rner and Lalitha Viswanat

#### cartographie de la connaissance

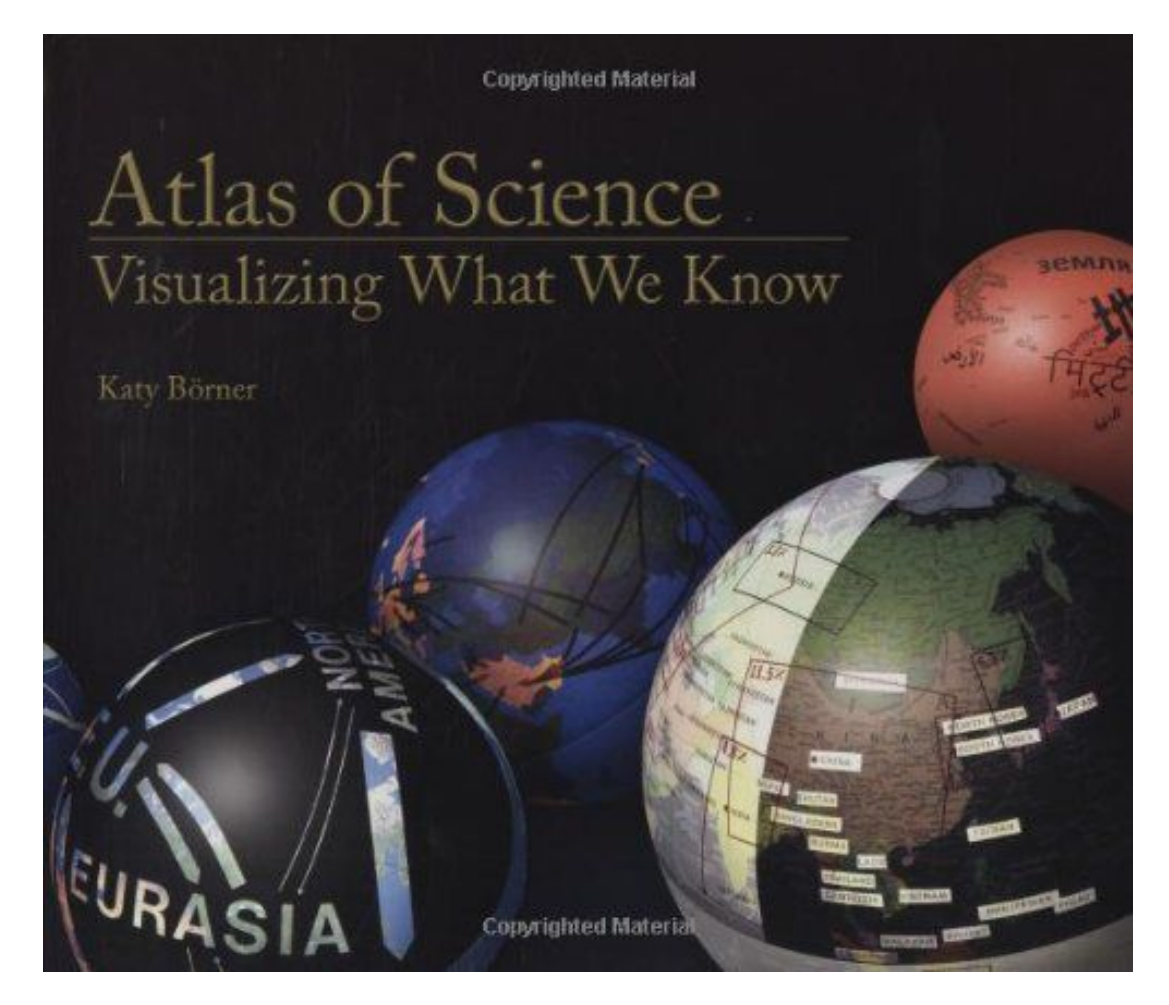

livre magnifique (gd format) et pas trop cher (MIT Press, 30€)

www.scimaps.org/atlas

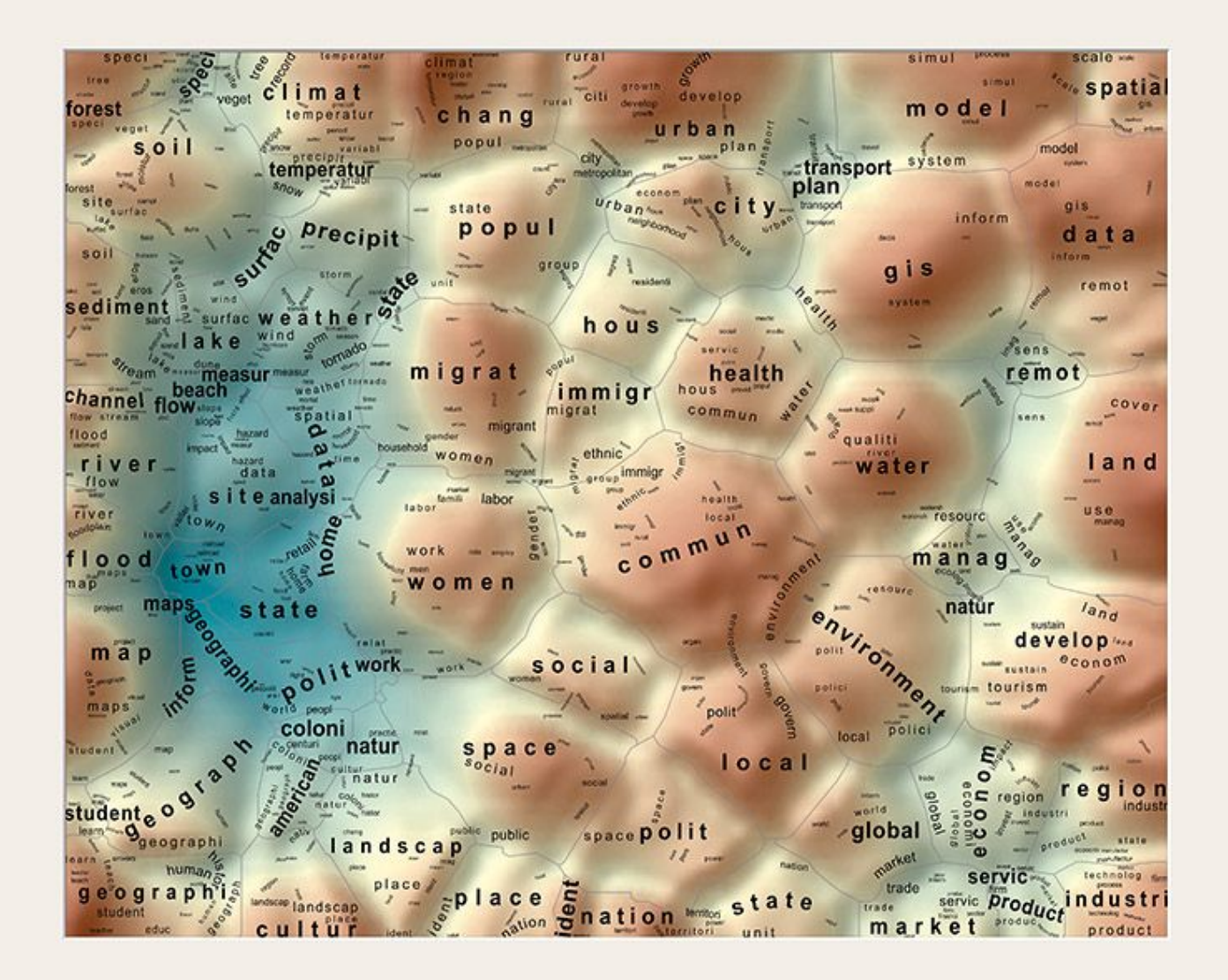

A. Skupin - In terms of geography (2005)

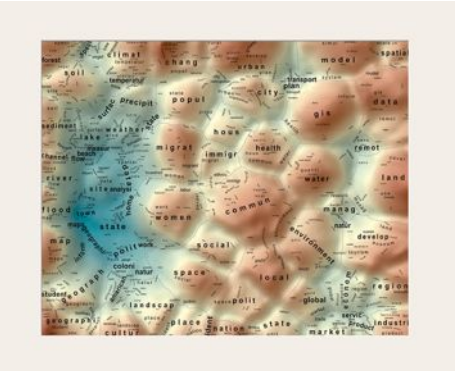

+22000 abstracts des articles de la conf. de l'AAG (1993-2002)

carte de Kohonen (SOM) : -entrée : vecteur n-dim occurences des mots de l'abstract -sortie : vecteur dim 2

altitude liée à la définition des sujets

http://geography.sdsu.edu/People/Pages/skupin/

#### Impact

eductry a great service by gearsing potents to protect Viversions .<br>Howeldom are categorized in a taxonomy that groups patients by individ<br>by or who provinced function, effect or product, and structure. At the their and this welling there are 160,520 categories in a hierarchy that can<br>cell as steep as 13 levels. We disclose the first three levels (13.520 categor ned at reast in what might be considered a torough mad of inventions Forest applications and moutined to be undered and non-observer purchase r a company any province parents that might be similar in column in:<br>By christing any previous burden more than the problem in column in:

**Balance Concerte Artist** The paired on Gombine – a Sylfmontal Constitute system of the<br>monetable of our shades had appellent largest. The bias below an largest<br>monetable of our shades had appellent in the section on former and the<br>section of the

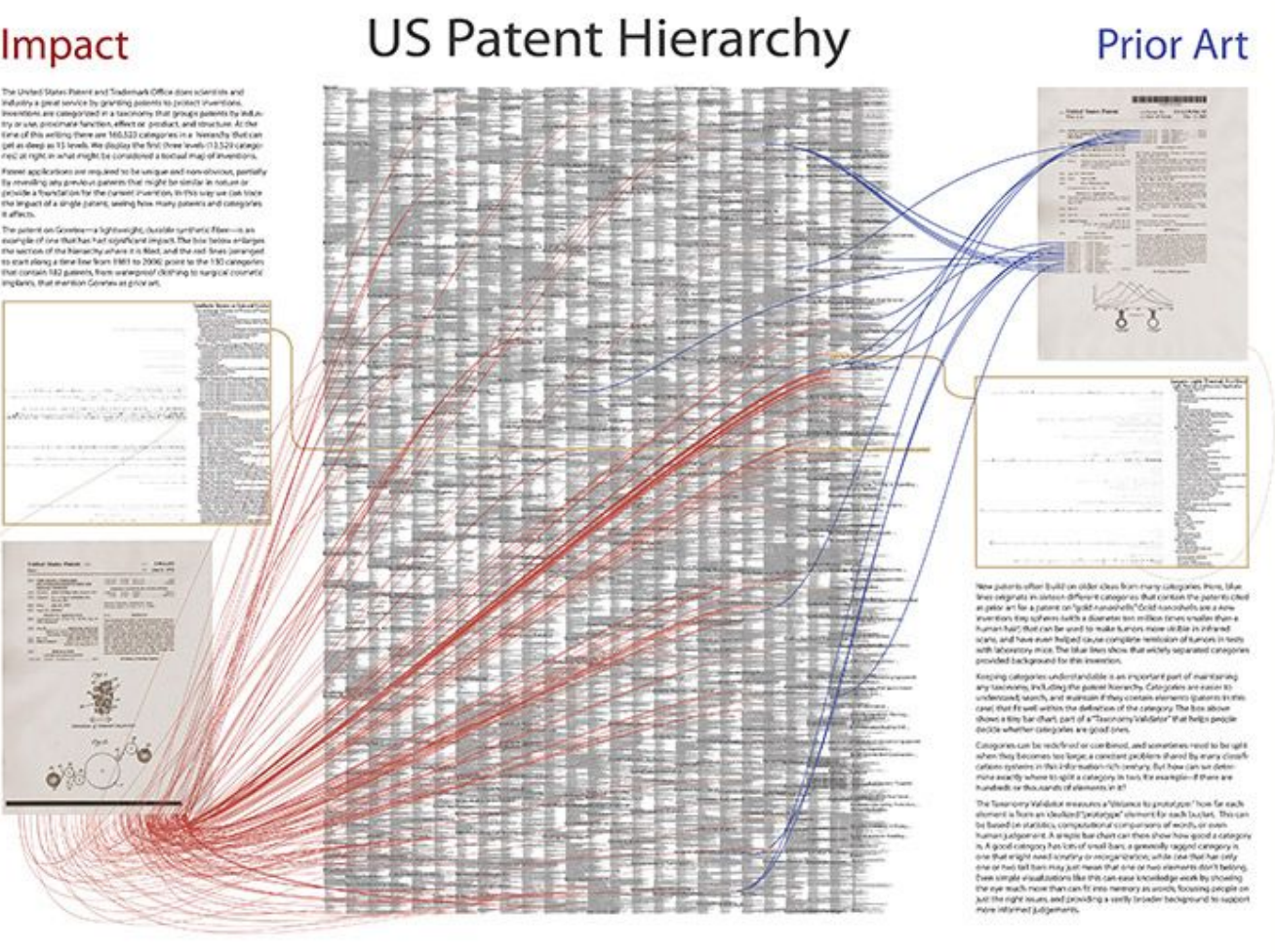

K. Börner et al. Taxonomy visualisation of Patent Data, 2006 3,17M brevets + 160K catégories

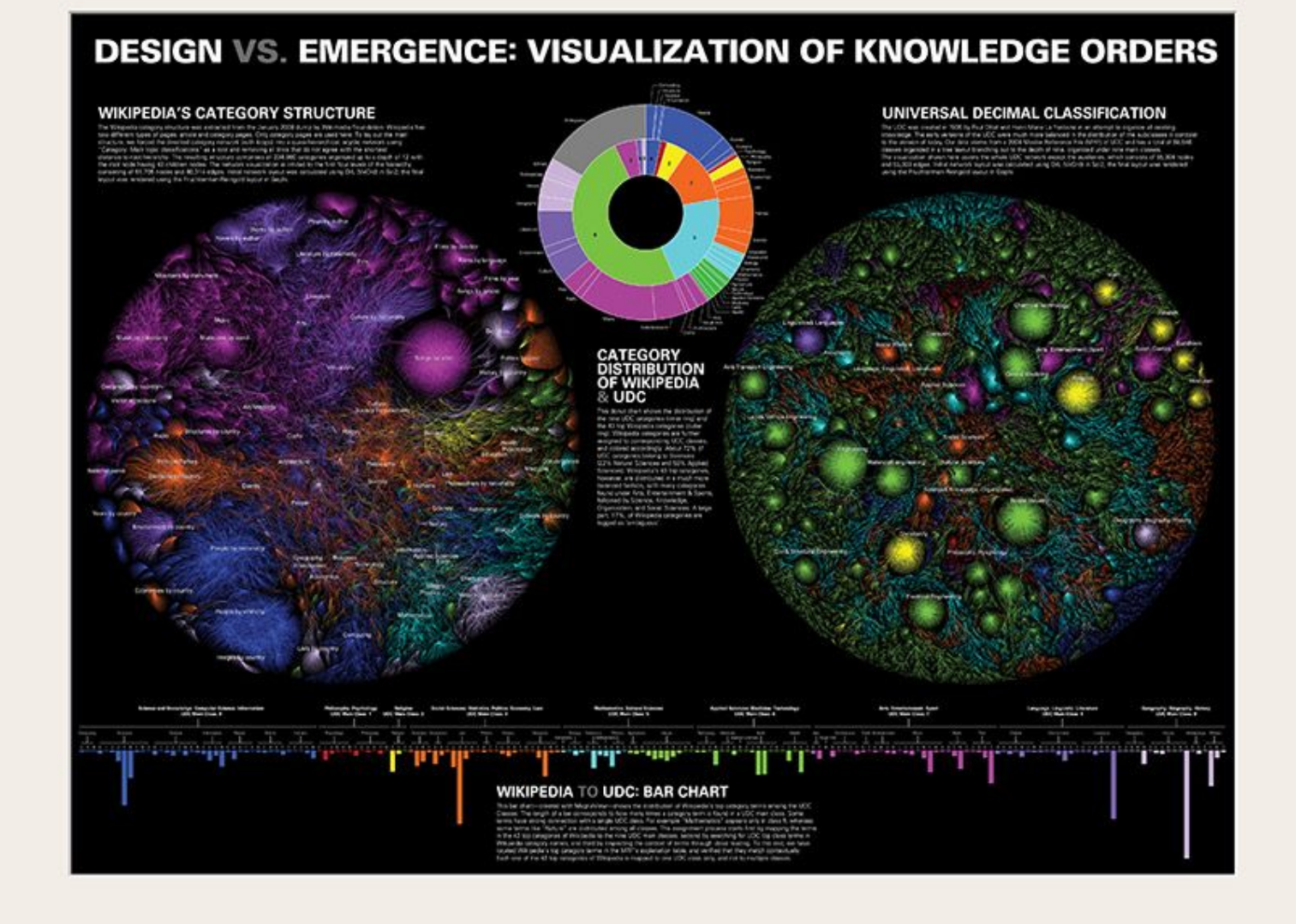

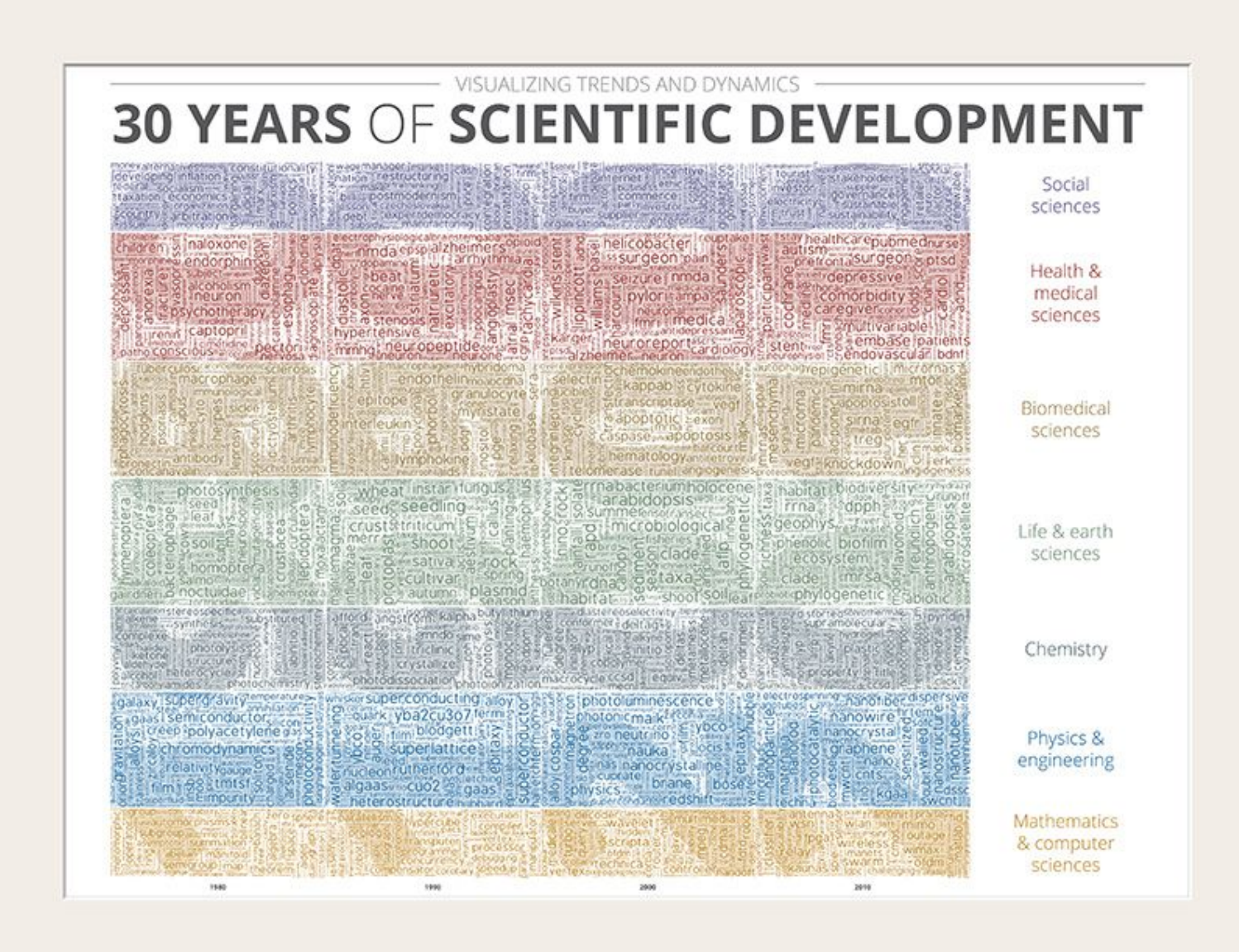

#### A lire sur le sujet

#### Visualization of Text Streams: A Survey

Artur Šilić

Department of Electronics, Microelectronics, Computer and Intelligent Systems University of Zagreb, Faculty of Electrical Engineering and Computing Unska 3, 10000 Zagreb, Croatia

*bstract*—This work presents related areas of research, types data collections that are visualized, technical aspects of erating visualizations, and evaluation methodologies. Existmethods are structured and explained from the aspect of ralization process. Successful applications are noted and some ire trends in the field are anticipated.

Ceywords-Information Visualization, Visual Analytics, Topic ection and Tracking, Text Mining, Trend Discovery, Visualiza-**I Evaluation, Dimensionality Reduction, Text Representation.** prmation Extraction, User Interaction.

Another field of study that relates to text visualiza Topic Detection and Tracking (TDT) [7], a DARPA-spo initiative to investigate the state-of-the-art in findin following new events in a stream of broadcast news : Pilot phase started in 1998 and final phase of the project in 2004. The developed methods for detection and tracl stories are elaborate and data-specific. They can be u a background tool for text stream visualization in which the foreground drawing methods need not be complex the visualizations can still be highly informative. An ex-

https://www.fer.unizg.hr/\_download/repository/KDI\_-\_Artur\_Silic\_-\_Visualization\_of\_Text\_Streams.pdf

## 2. Masses d'images

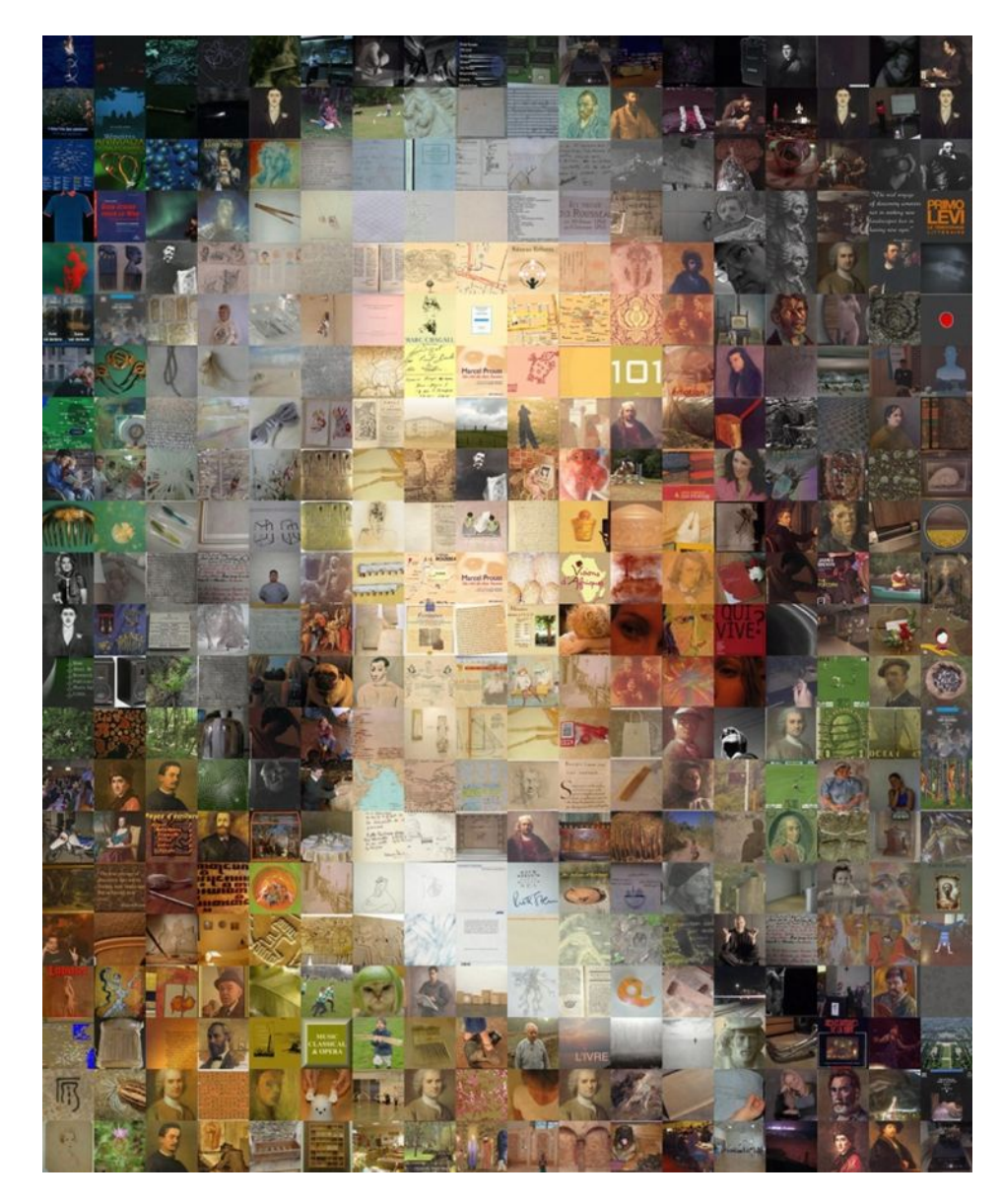

**Robert Silvers, Photomosaic, 1995**

### Serendipité ?

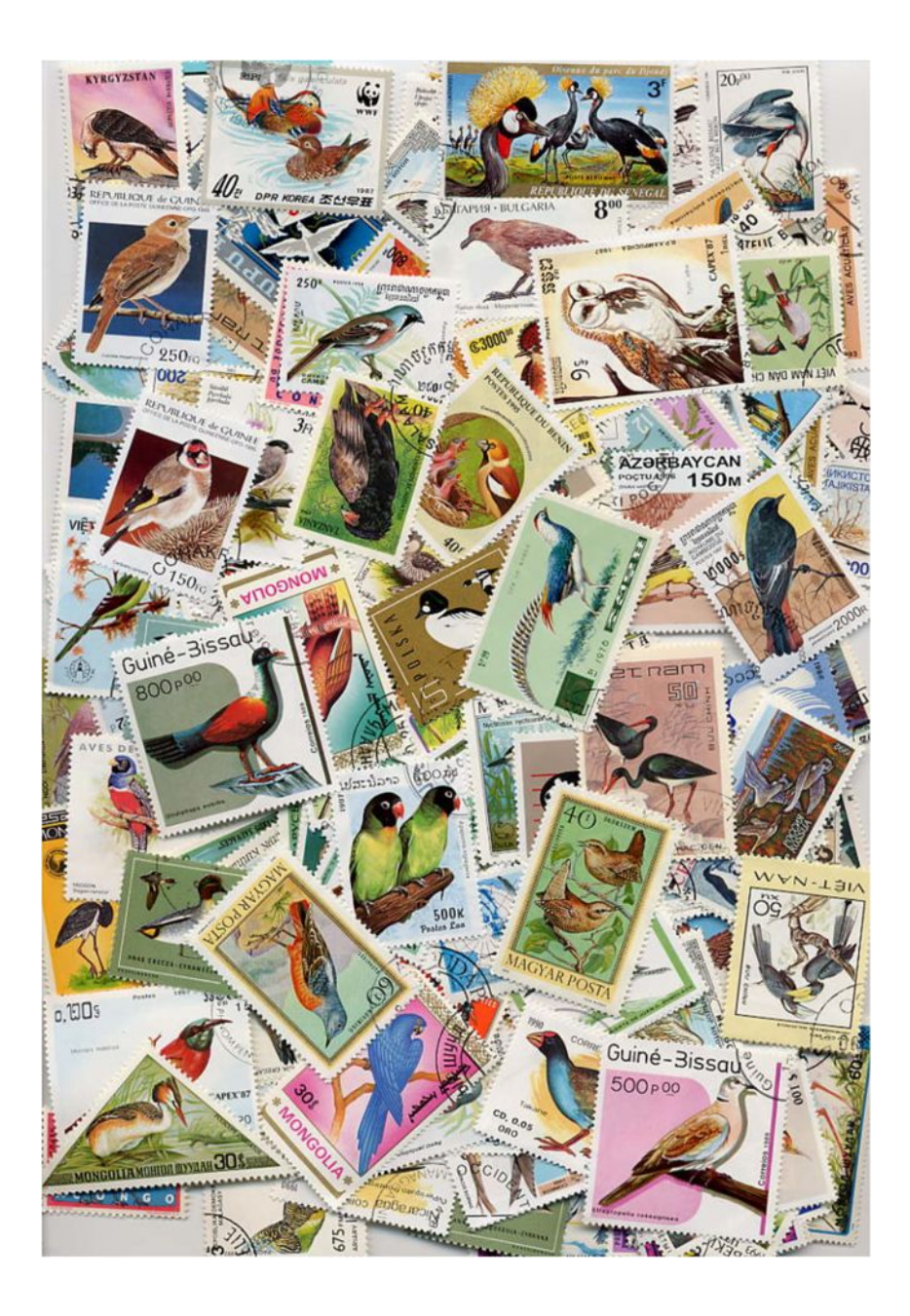

## Mobile Interface Design for Browsing Large Collections of Images

Shuo-Hsiu HSU

12. 01. 2011

### Context of subject

Digital photos in the context of mobility

- Availability of the image-capturing devices (low price, variation in products)
- The growth of the storage device

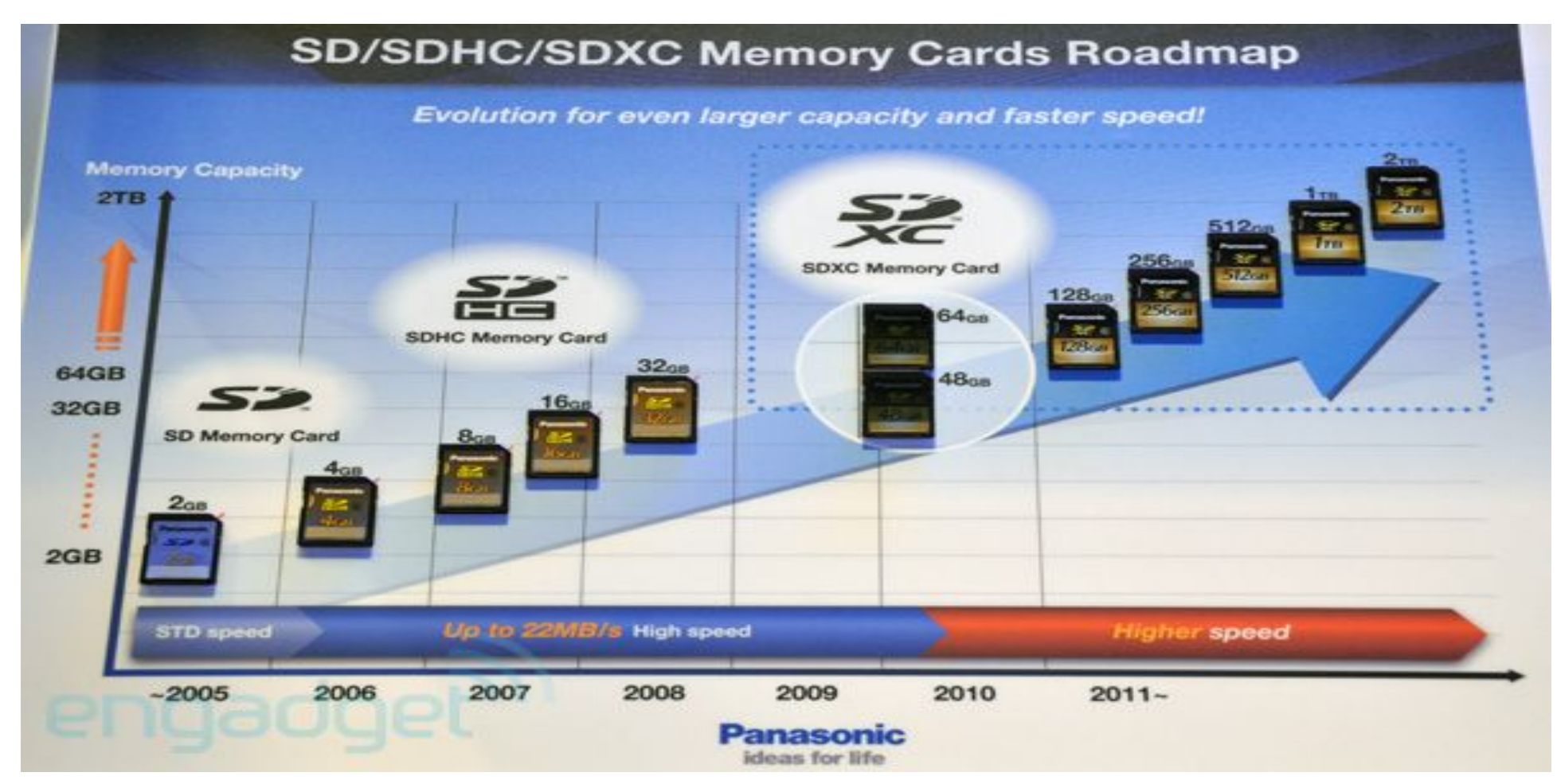

### **Photo Categorization**

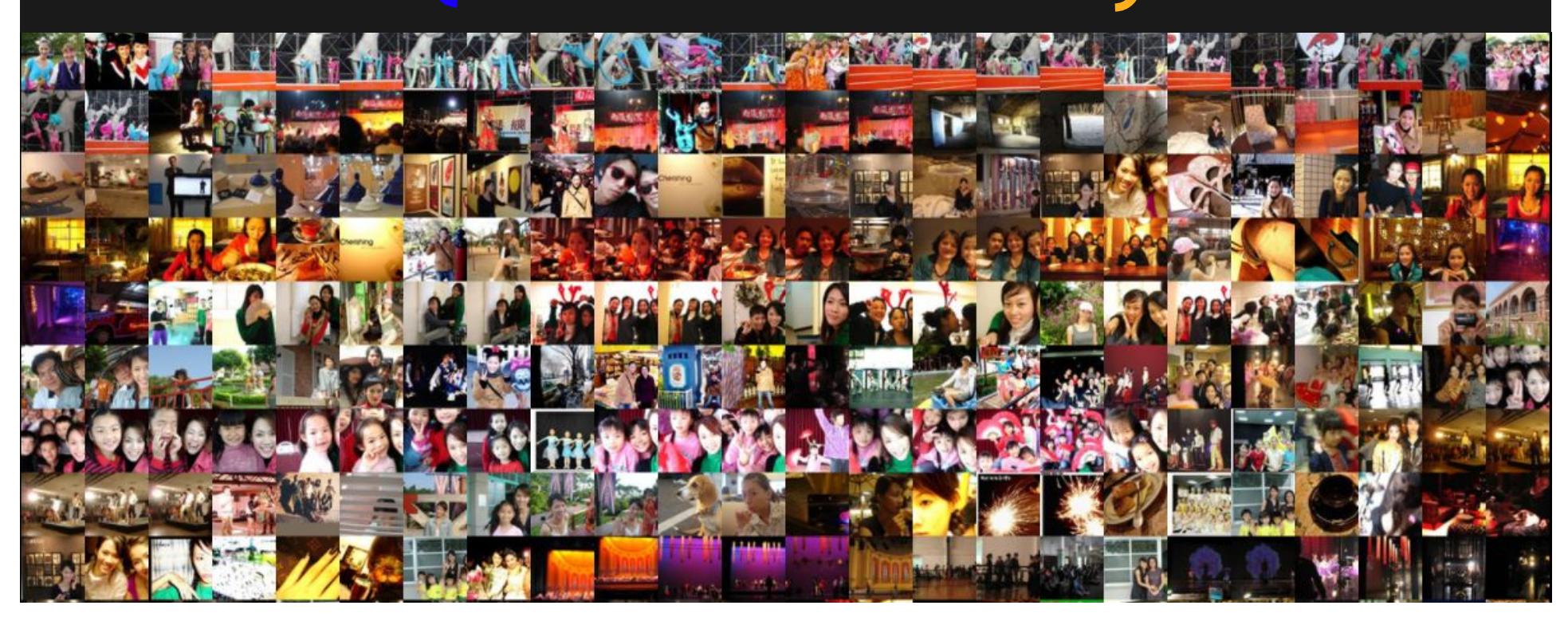

## *Great photos are more than pictures;* they are " **stories** "

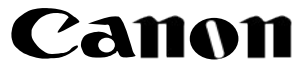

## Context of subject

- Online service facilitates the storage and encourage the sharing of photos
	- Google Picassa
	- Yahoo Flickr
	- Orange
	- Facebook\*
		- (the biggest one)
	- Amazon web service
	- Apple iCloud

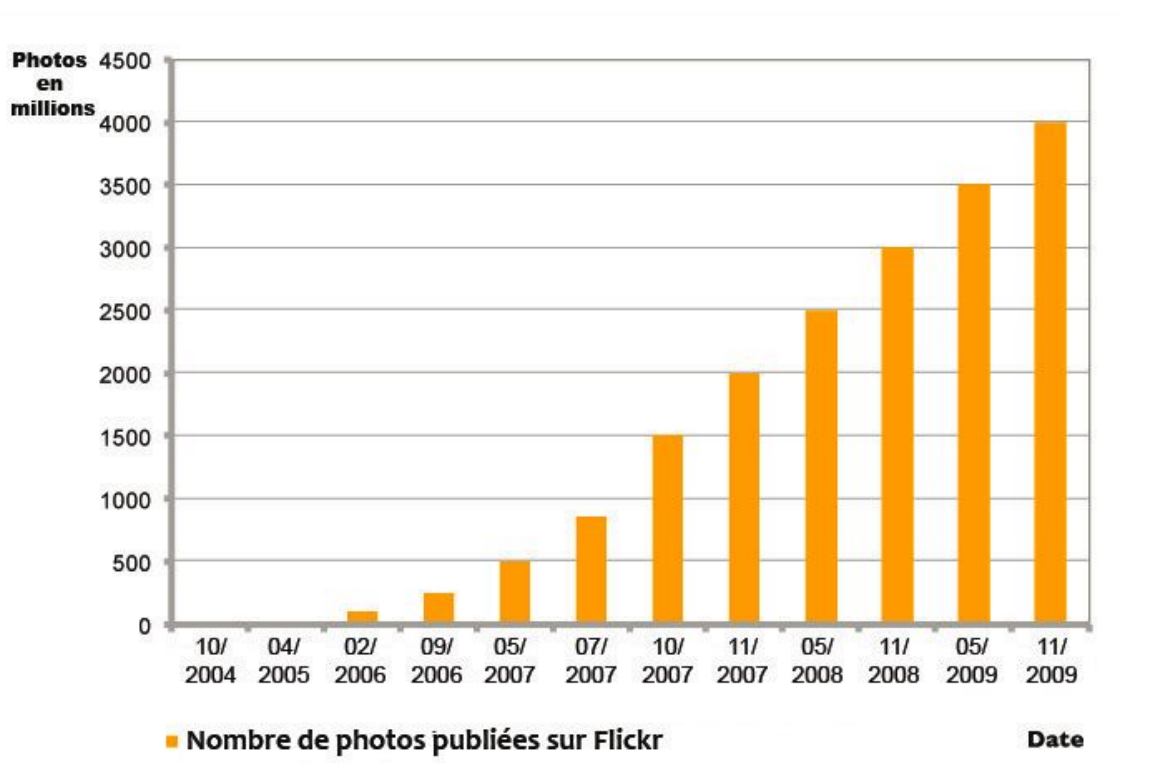

### Context of subject

Definition of the keywords in this subject :

- Photo albums  $=$  personal photo albums
- $InfoVis = Casual Infovis$
- Small screen
- Mobile device
- Unconventional interaction model (instead of mouse, joystick, keyboard)

### **Problematic**

• Conventional image browsers implemented with clustering algorithms are often query-based.

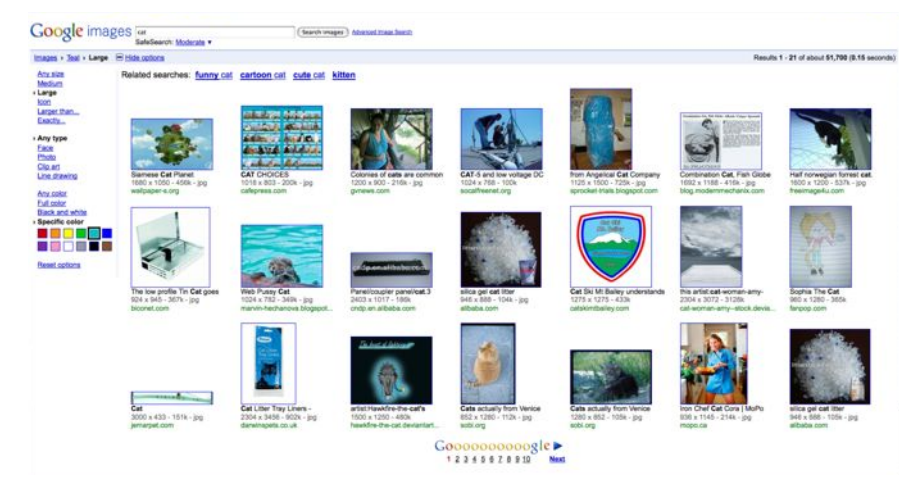

• Single usage to deal with various types of photos within conventional system tools, rarely integrated.

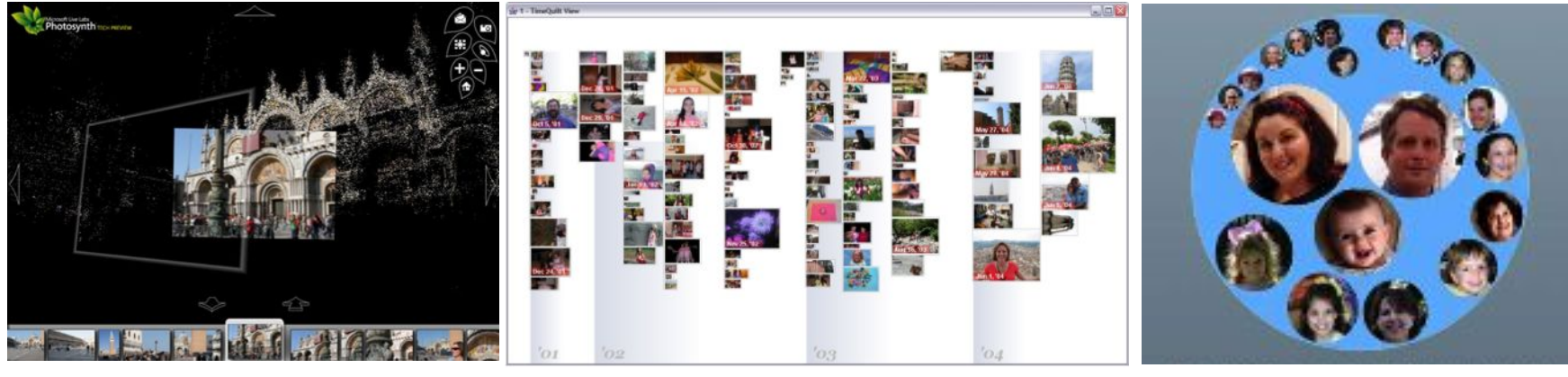

Photo tourism (Snavely et al., 2005) Time Quilt (Huynh et al., 2005) Face Bubble (Xiao et al., 2008)

### Interaction Techniques

### What kind of natural interaction techniques for mobiles?

Remote gesture

#### Haptic manipulation

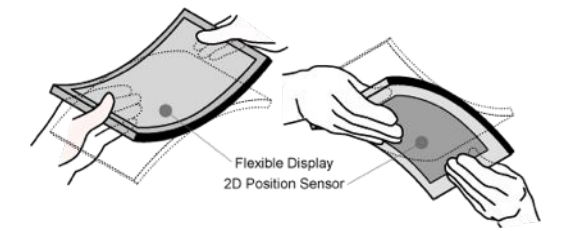

Gummi [Schwesig et al., 2003]

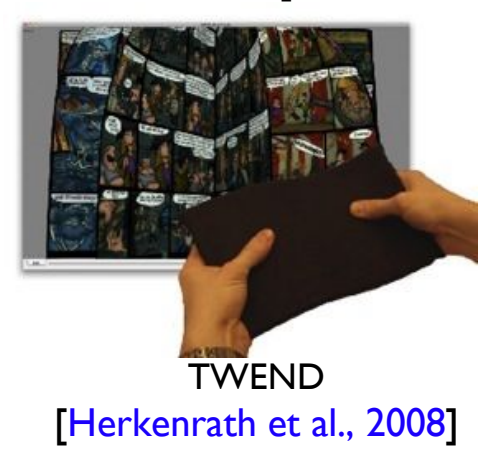

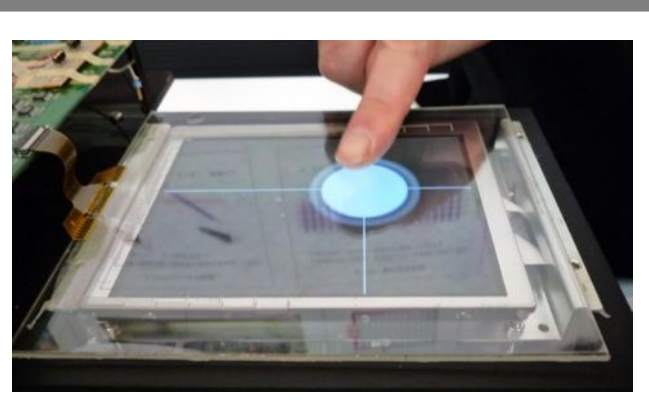

Mitzubishi 3D control panel, 2009

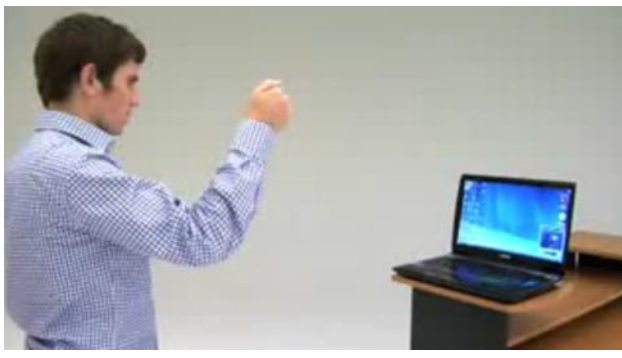

Toshiba Qosmio 55, 2009

#### Touch-based gesture

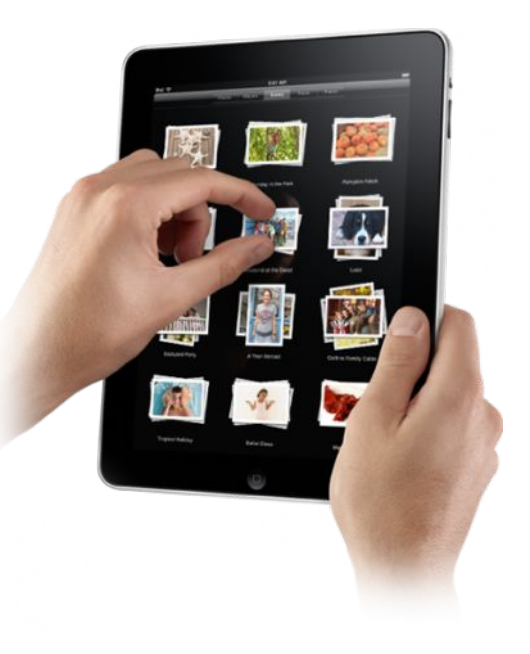

Apple iPad, 2010

### Interaction Techniques

### What kind of natural interaction techniques for mobiles?

Haptic manipulation – upcoming news

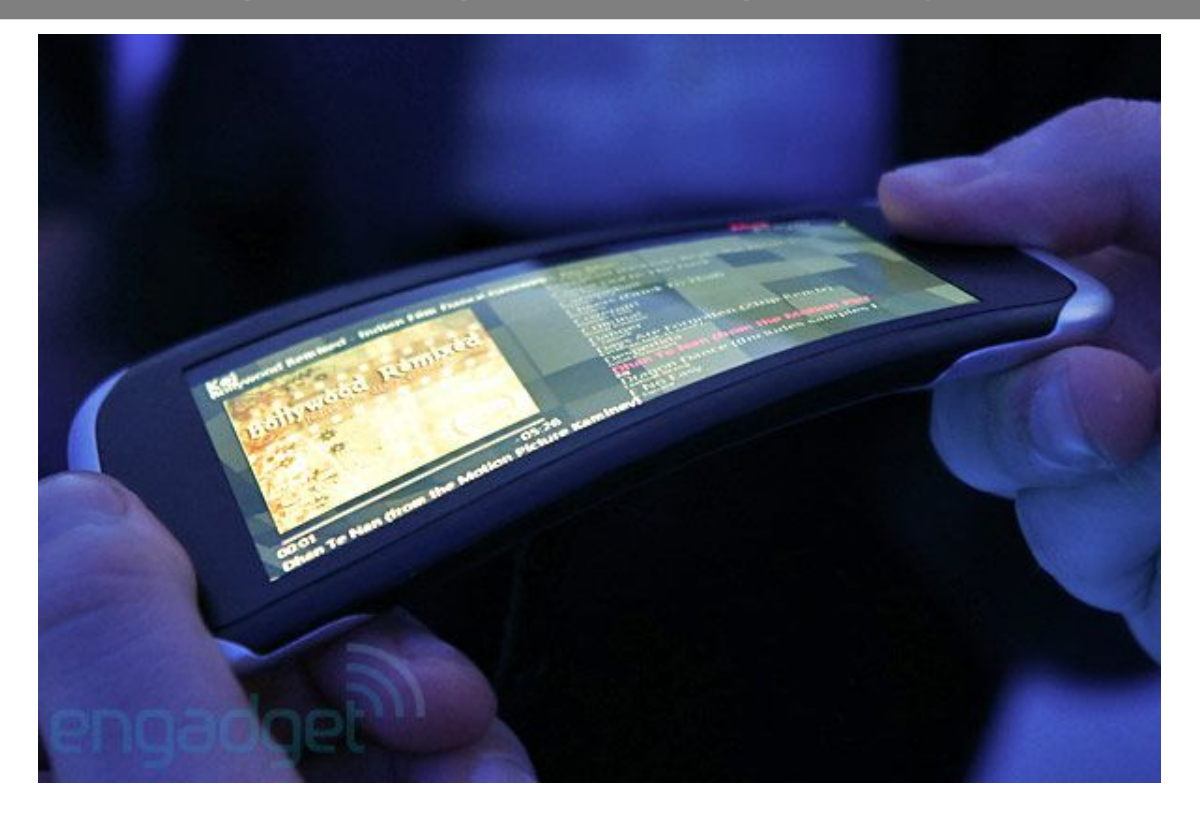

Nokia kinetic future: flexible screen and twisted interface [Nokia, 2011]

## Device Design - Phora)

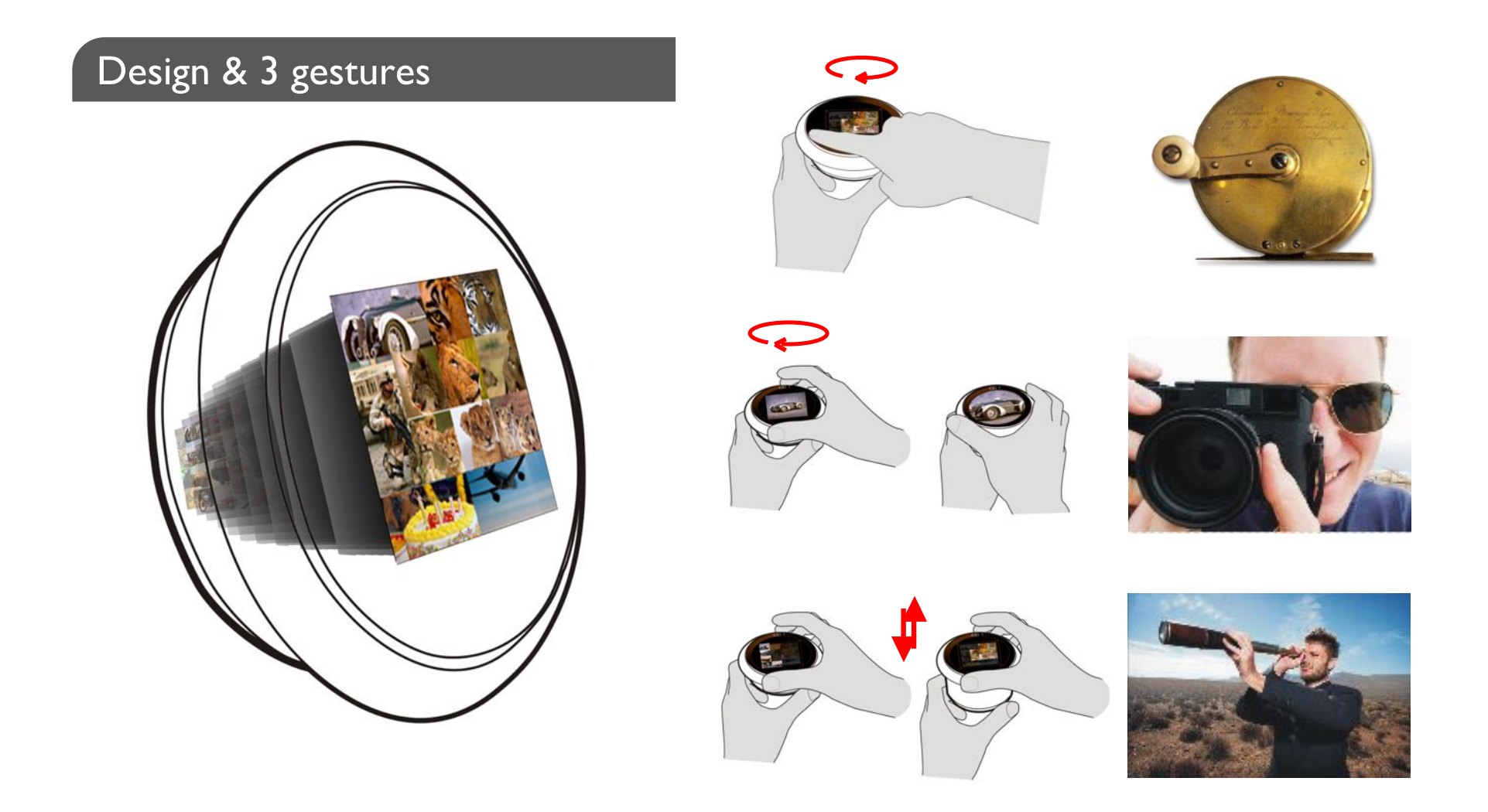

\* Phora is inspired from french noun « forage», which means digging.

## Round screen

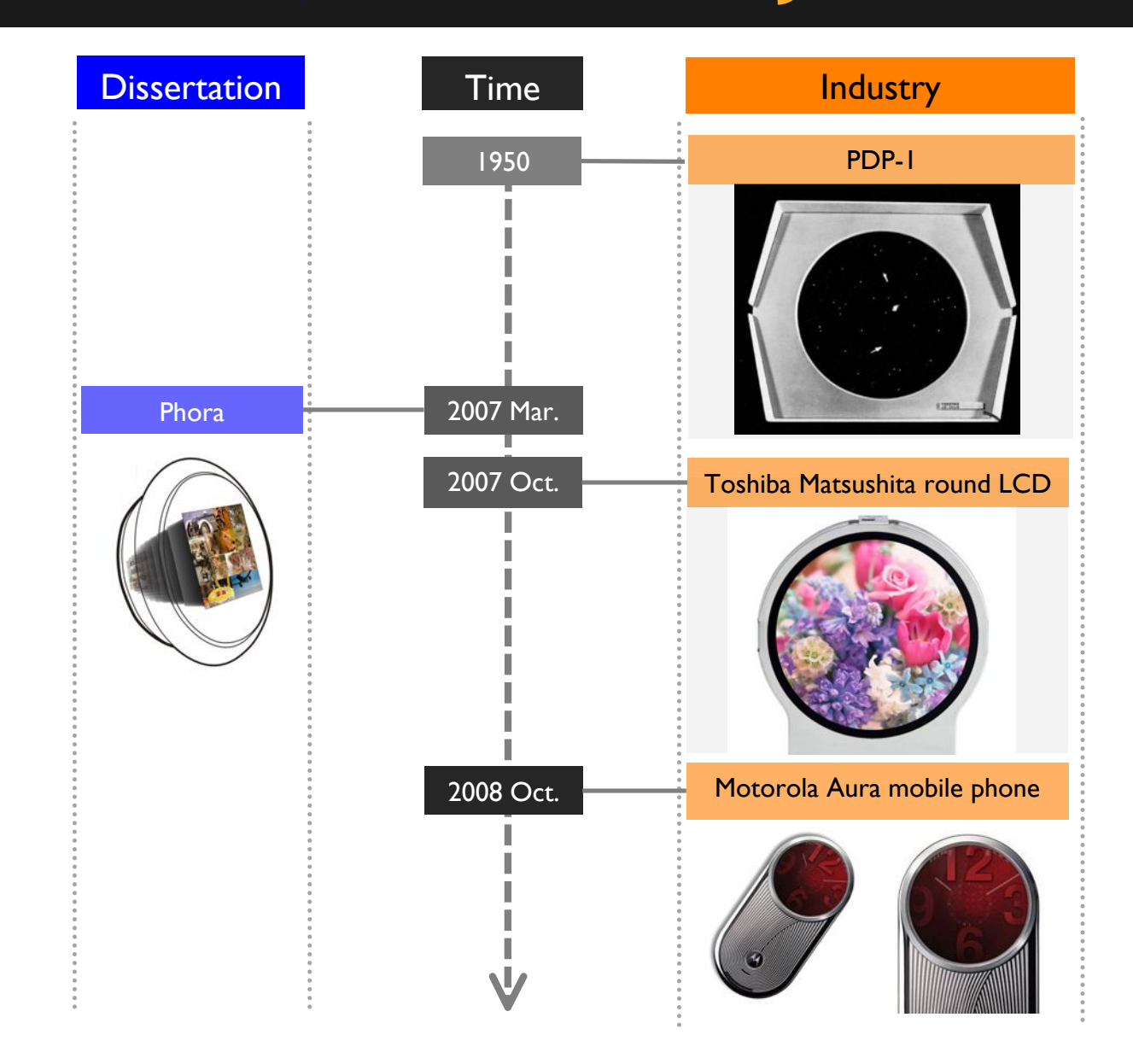

### Device Design - Phora)

#### Prototype

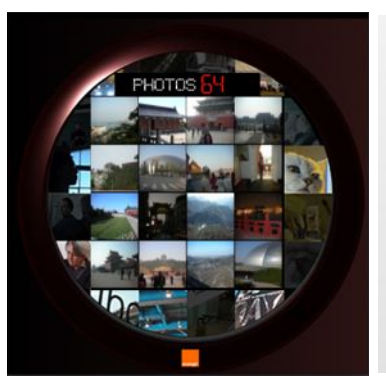

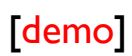

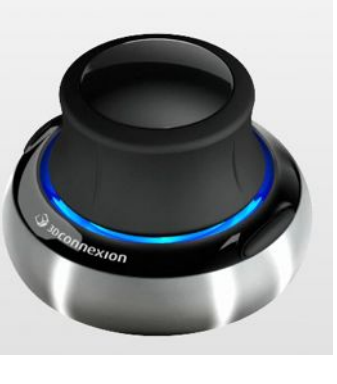

**SpaceNavigator** 

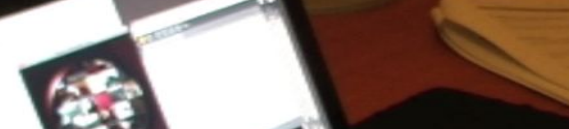

Small scale user study

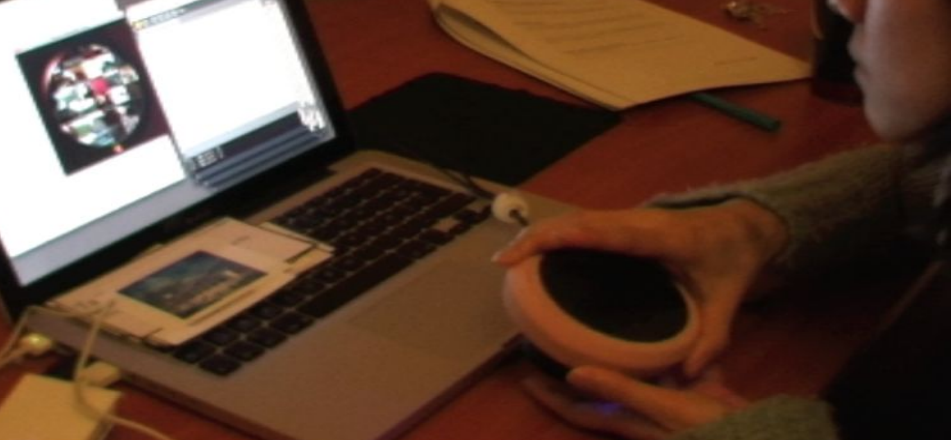

- 6 participants
- Evaluation of haptic manipulation
- Tasks simulating the usage in everyday scenario
- Involving different size of albums  $(300/1000P)$

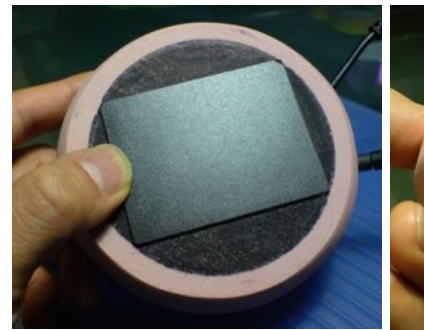

Substitute of round touch screen: TouchPad

SpaceNavigator in Phora

### Device Design – Phora II

#### Two potential tasks of casual usage of photos on mobile devices

- Simple photo retrieval on mobiles (the album size is not large)
- Shuffling photos for reminiscing (recalling memories)

#### **Trends of mobile**

#### browsers

- Usage on mobile image browser is casual, users only need basic functions.
- As function requirements is low, the visual presentation dominates the interaction.

#### Overview of circular visualization / interface

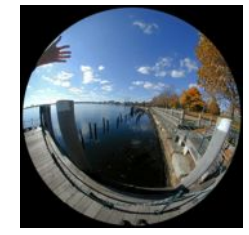

Fisheye (Furnas, 1986)

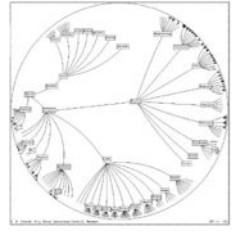

Hyperbolic tree (Lamping, 1995)

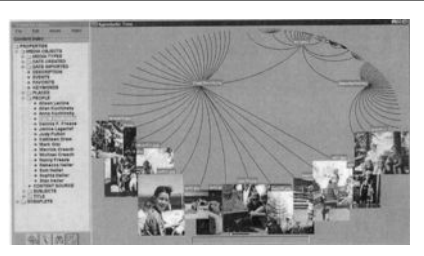

Fotofile (Kuchinsky et al., 1999)

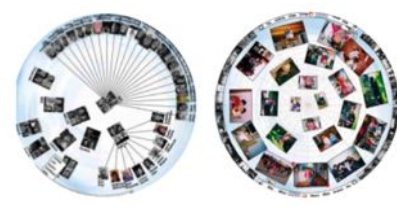

Circular interface

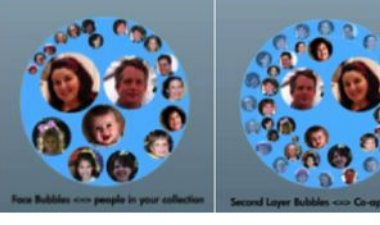

Face Bubble (Shen et al., 2003)  $(Xiao & Zhang, 2008)$  MyPhotoEgg

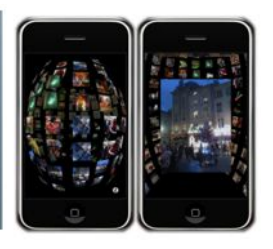

(2008)

### Device Design – Phora II)

#### Potential mechanism in image browser Phora based on hyperbolic tree

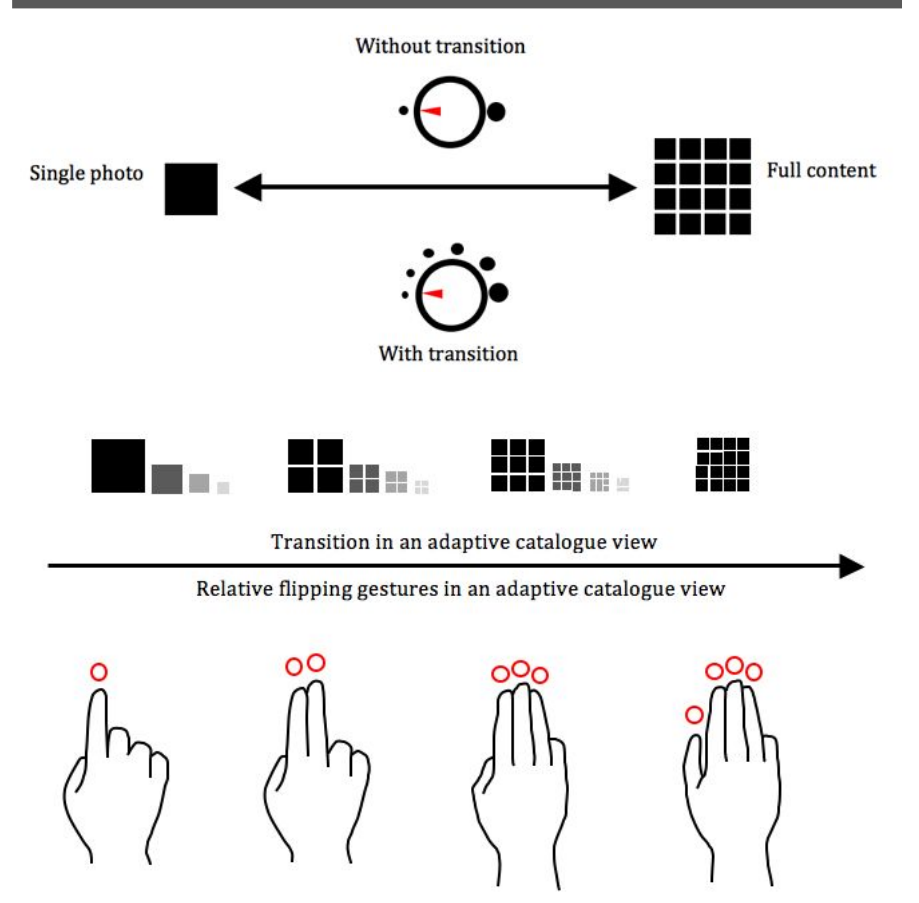

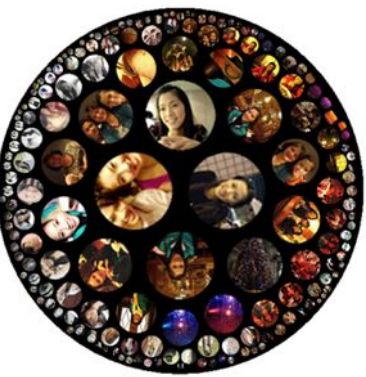

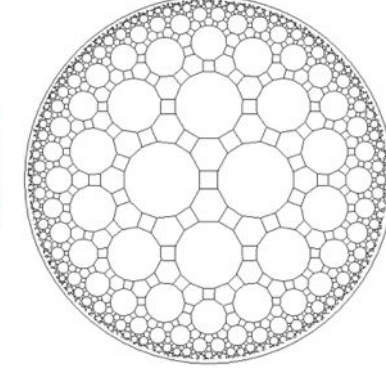

173 photos

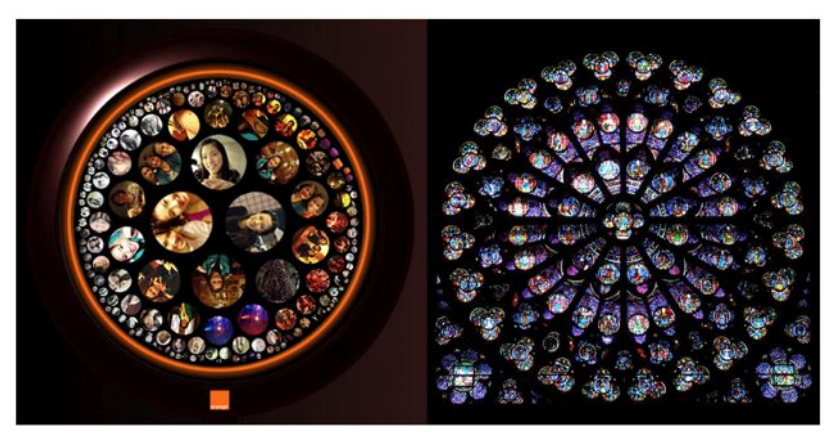

Look & feel : Analogic to Church rosette

### Device Design – Phora II)

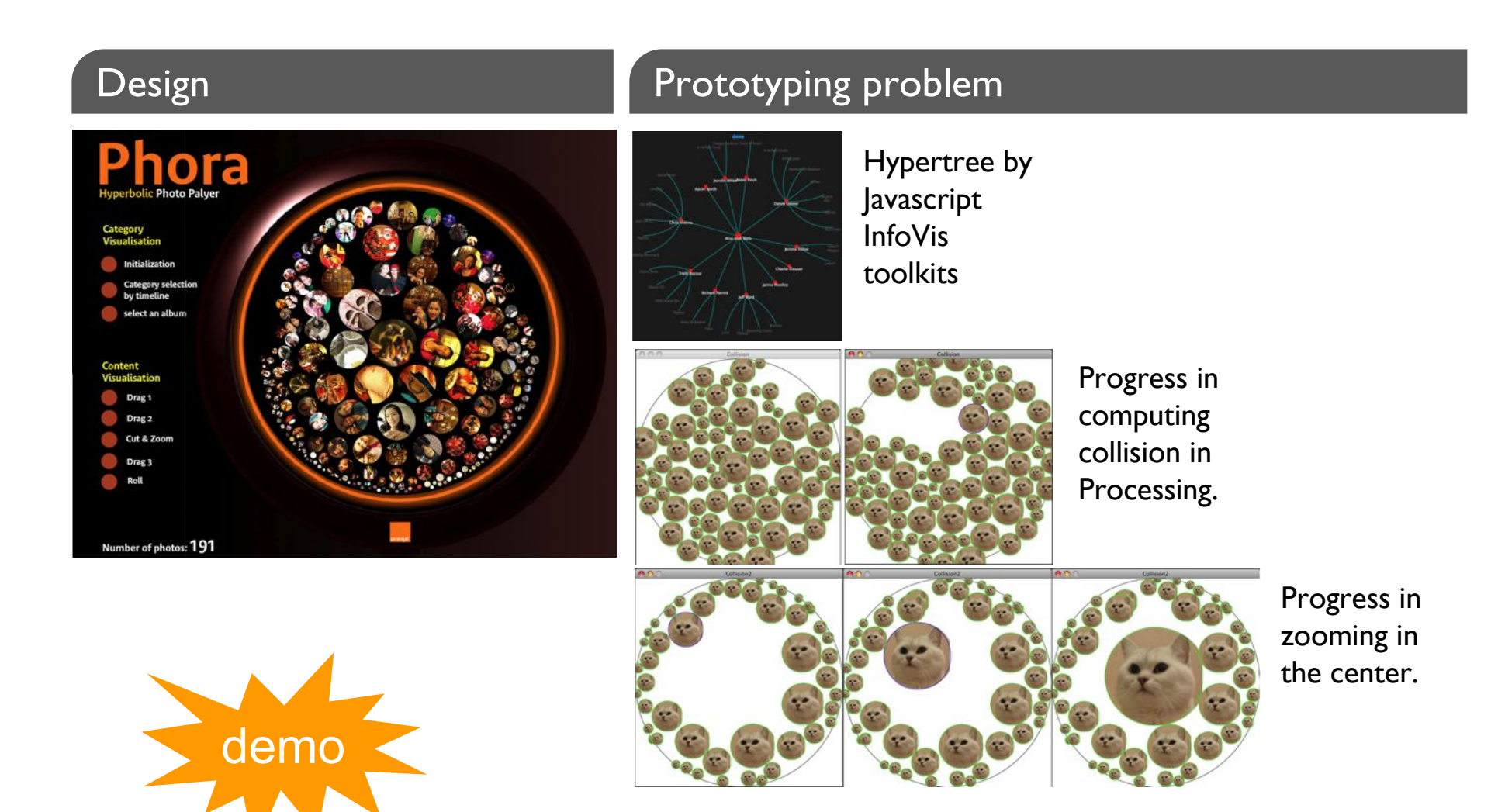

3. Masses de livres (les bibliothèques numériques)

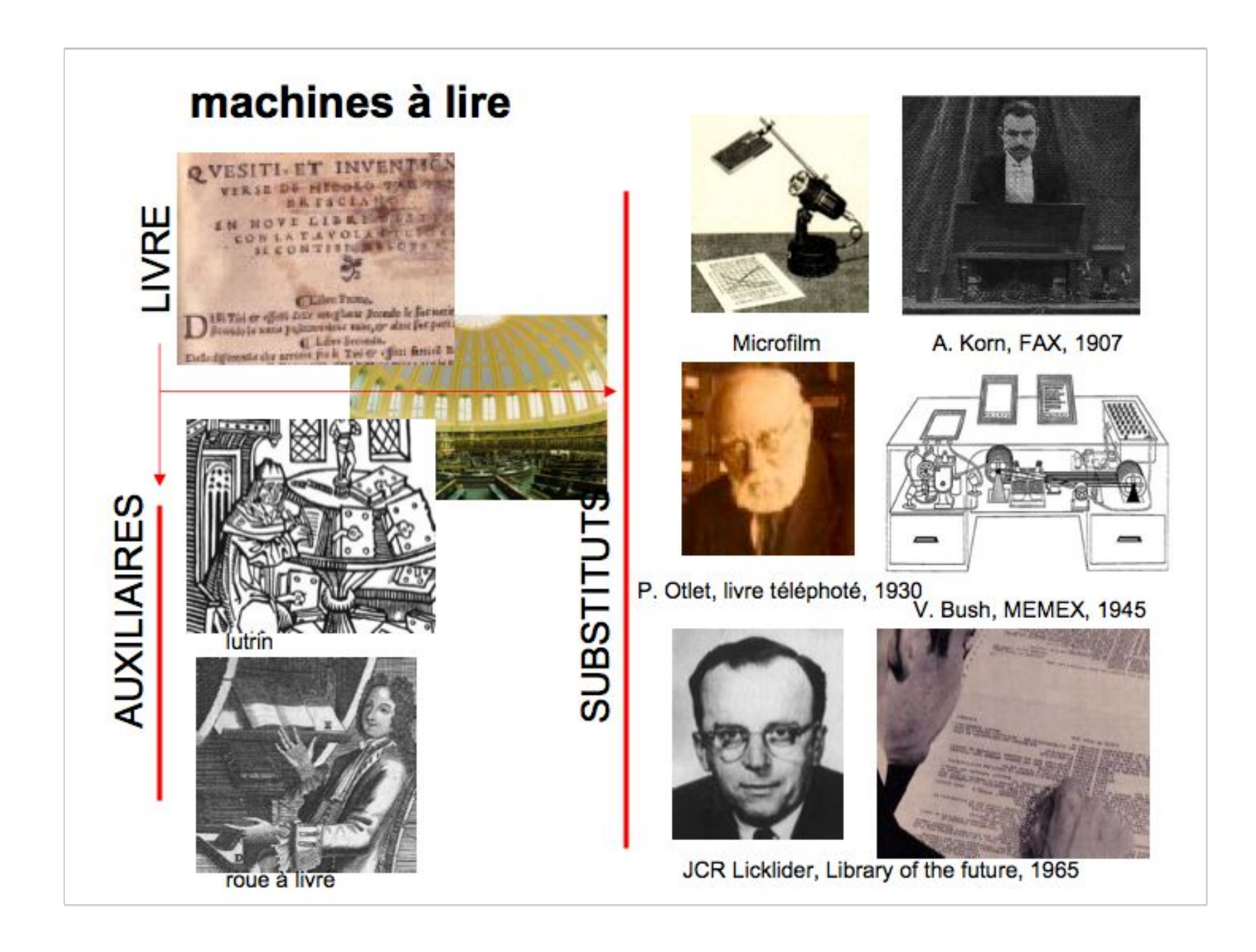

#### **Vanevar BUSH: MEMEX**

(cé

Cha

Elys

AUDIO

res

ea,

dick her

nprov

Gern

(click her

Hal

liek t

**SUBS** 

CHAME

AUDIO

click

click he

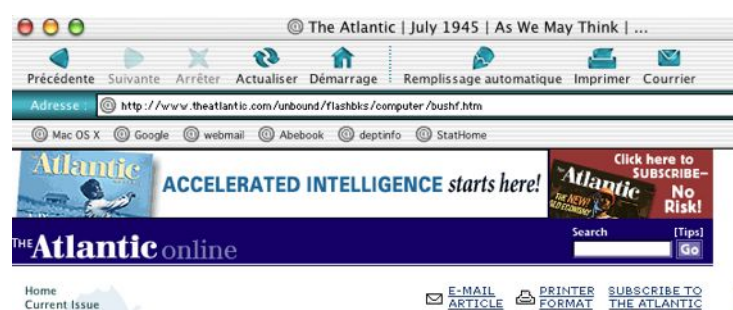

Current Issue **Rack Issues** The Archive Forum<br>Site Guide Feedback Search Subscribe Renew **Gift Subscription** 

Subscriber Help  $Browse$ **Books & Critics** Fiction Food Foreign Affairs Language<br>Poetry Pages Politics & Society Science & Technology **Travel & Pursuits** 

Subscribe to our free e-mail newsletters

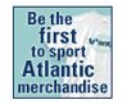

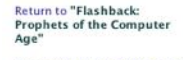

More on technology from The **Atlantic Monthly** 

The Atlantic Monthly | July 1945

#### **AS WE MAY THINK**

#### BY VANNEVAR BUSH

#### .....

As Director of the Office of Scientific Research and Development, Dr. Vannevar Bush has coordinated the activities of some six thousand leading American scientists in the application of science to warfare. In this significant article he holds up an incentive for scientists when the fighting has ceased. He urges that men of science should then turn to the massive task of making more accessible our bewildering store of knowledge. For years inventions have extended man's physical powers rather than the powers of his mind. Trip hammers that multiply the fists, microscopes that sharpen the eye, and engines of destruction and detection are new results, but not the end results, of modern science. Now, says Dr. Bush, instruments are at hand which, if properly developed, will give man access to and command over the inherited knowledge of the ages. The perfection of these pacific instruments should be the first objective of our scientists as they emerge from their war work. Like Emerson's famous address of 1837 on "The American Scholar," this paper by Dr. Bush calls for a new relationship between thinking man and the sum of our knowledge. -THE EDITOR

his has not been a scientist's war; it has been a war in which all have had a part. The scientists, burying their old professional competition in the demand of a common cause, have shared greatly and learned much. It has been exhilarating to work in effective partnership. Now, for many, this appears to be approaching an end. What are the scientists to do next?

For the biologists, and particularly for the medical scientists, there can be little indecision, for their war has hardly required them to leave the old paths. Many indeed have been able to carry on their war research in their familiar peacetime laboratories. Their objectives remain much the same.

It is the physicists who have been thrown most violently off stride, who have left academic pursuits for the making of strange destructive gadgets, who have had to devise new methods for their unanticipated assignments. They have done their part on the devices that made it possible to turn back the enemy, have worked in combined effort with the physicists of our allies. They have felt within themselves the stir of achievement. They

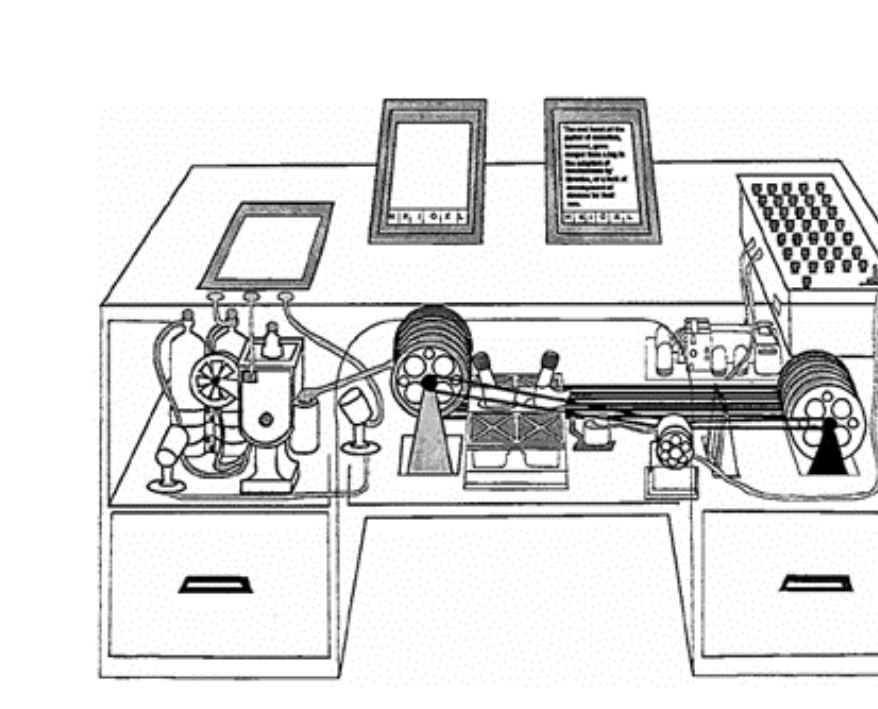

http://www.theatlantic.com/unbound/flashbks/computer/bushf.htm

### MEMORIA : Le PLAO (1988 - 1997)

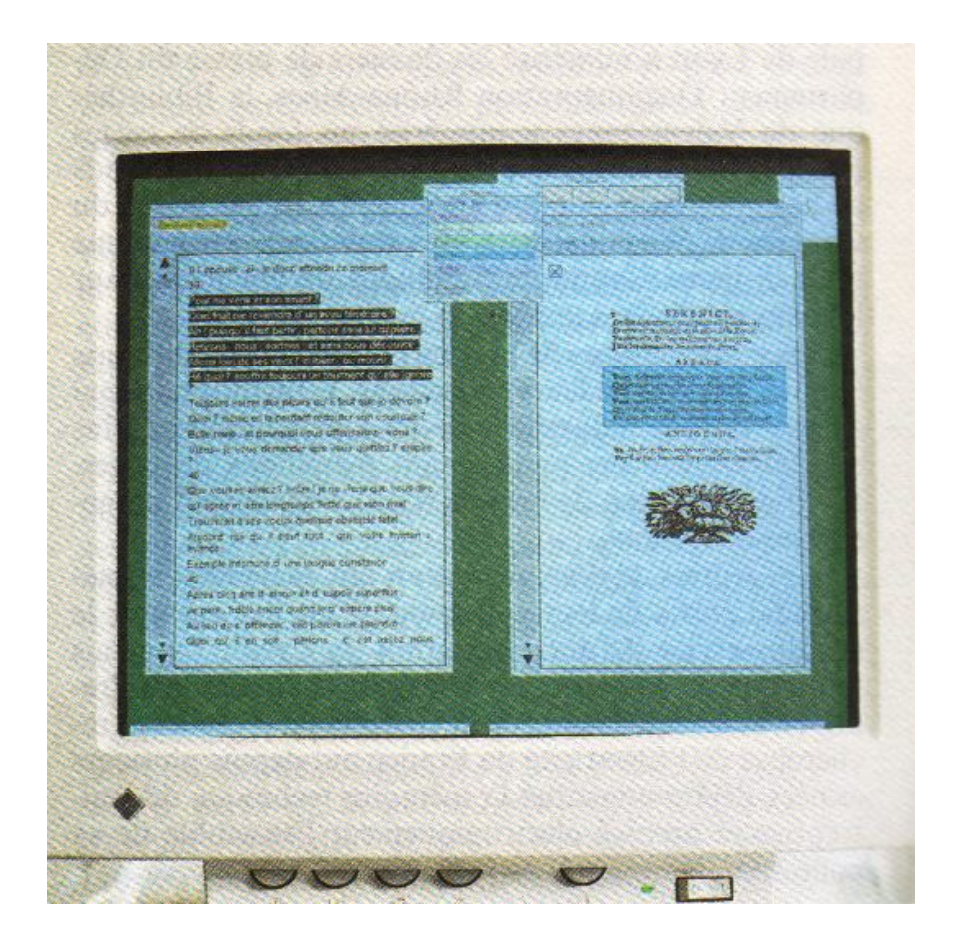

J. VIRBEL. Reading and managing texts on the Bibliothèque de France station. in G.P. Landow, P. Delany (eds.) The digital word. Text-based computing in the humanities. MIT Press, 1993

Y. MAIGNIEN. Chronique partielle d'une bibliothèque virtuelle. Doc. numérique vol. 2 (3-4), pp. 281-290

A. PELFRENE. Les postes de lecture assistée par ordinateur (PLAO) in C. PAGANELLI (dir.) Interaction homme-machine et recherche d'information. Hermes, 2002.

#### 1993 : first web site for digital library (French classics)

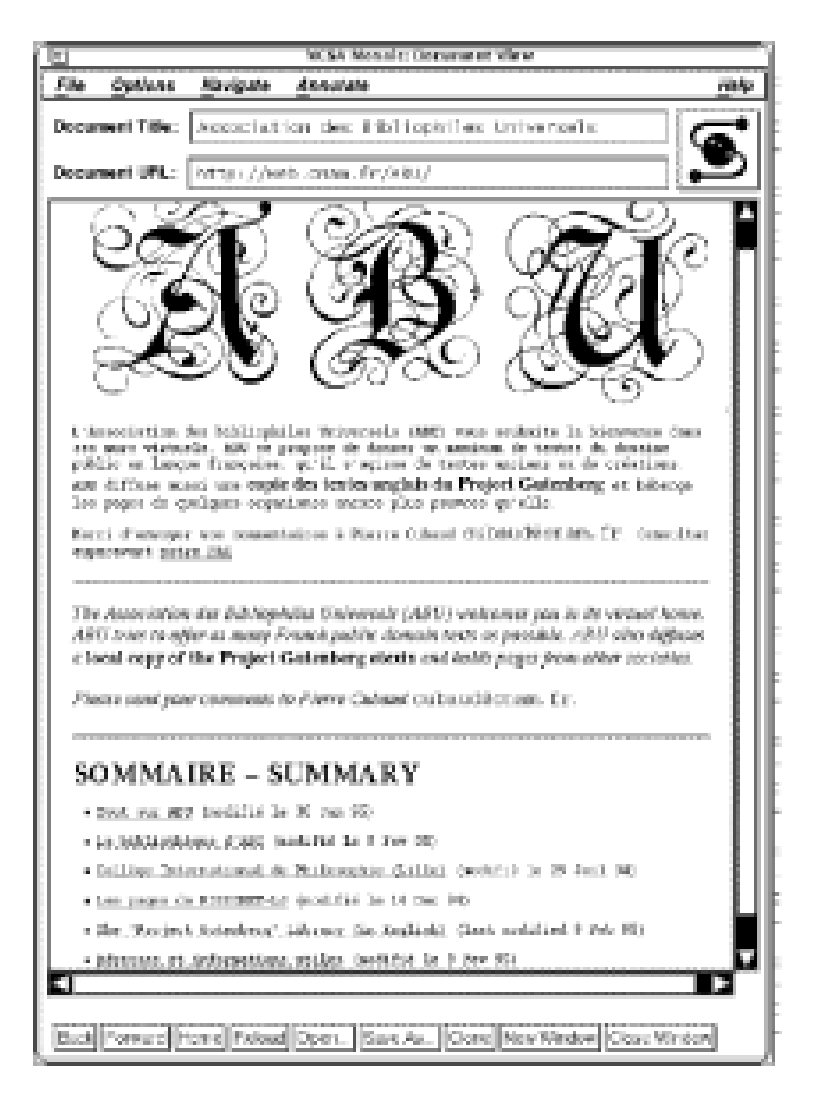

http://abu.cnam.fr (still online)

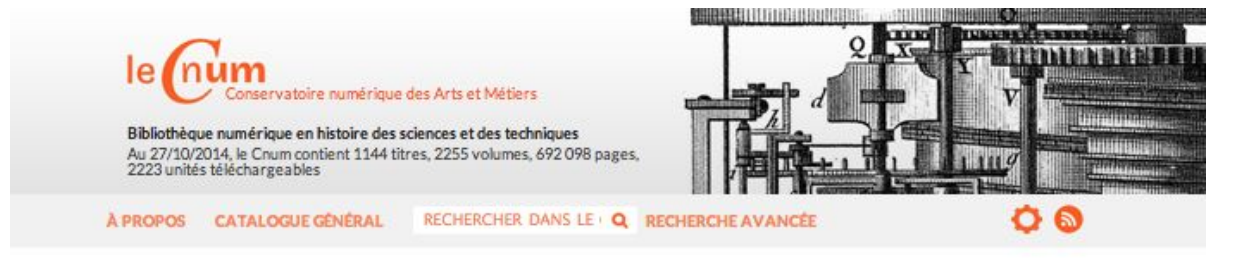

Le site du Cnum fait peau neuve ! Merci d'adresser vos remarques et questions à cnum@cnam.fr

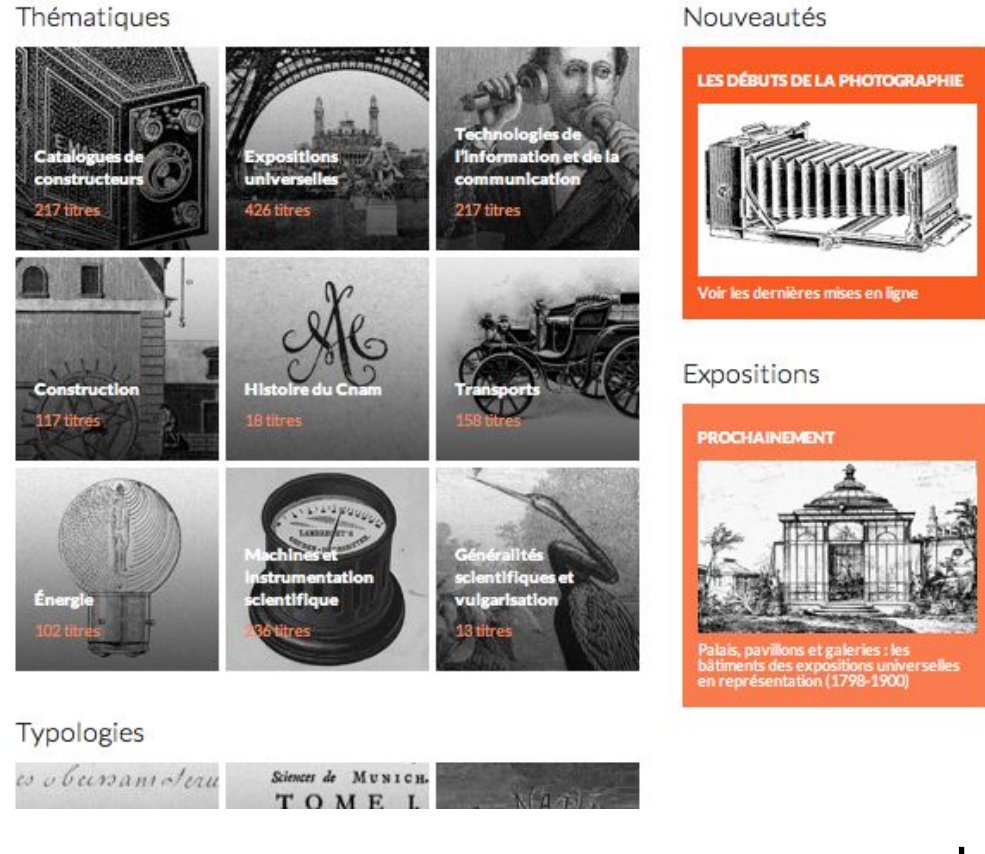

 $\geq$  1998 : http://cnum.cnam.fr

± 1Mpages

### **Research challenges?**

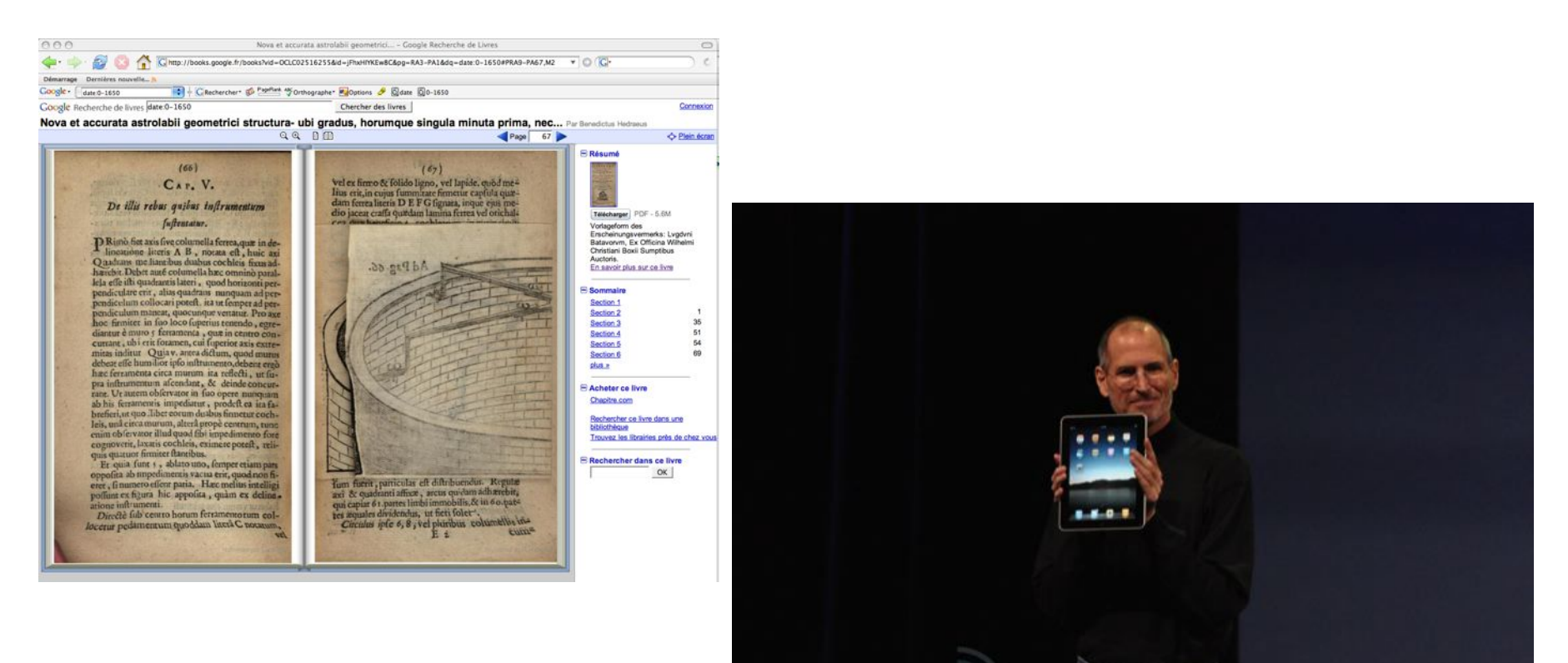

2005 : google books

#### 2010 : Apple ipad

### **Digitization?**

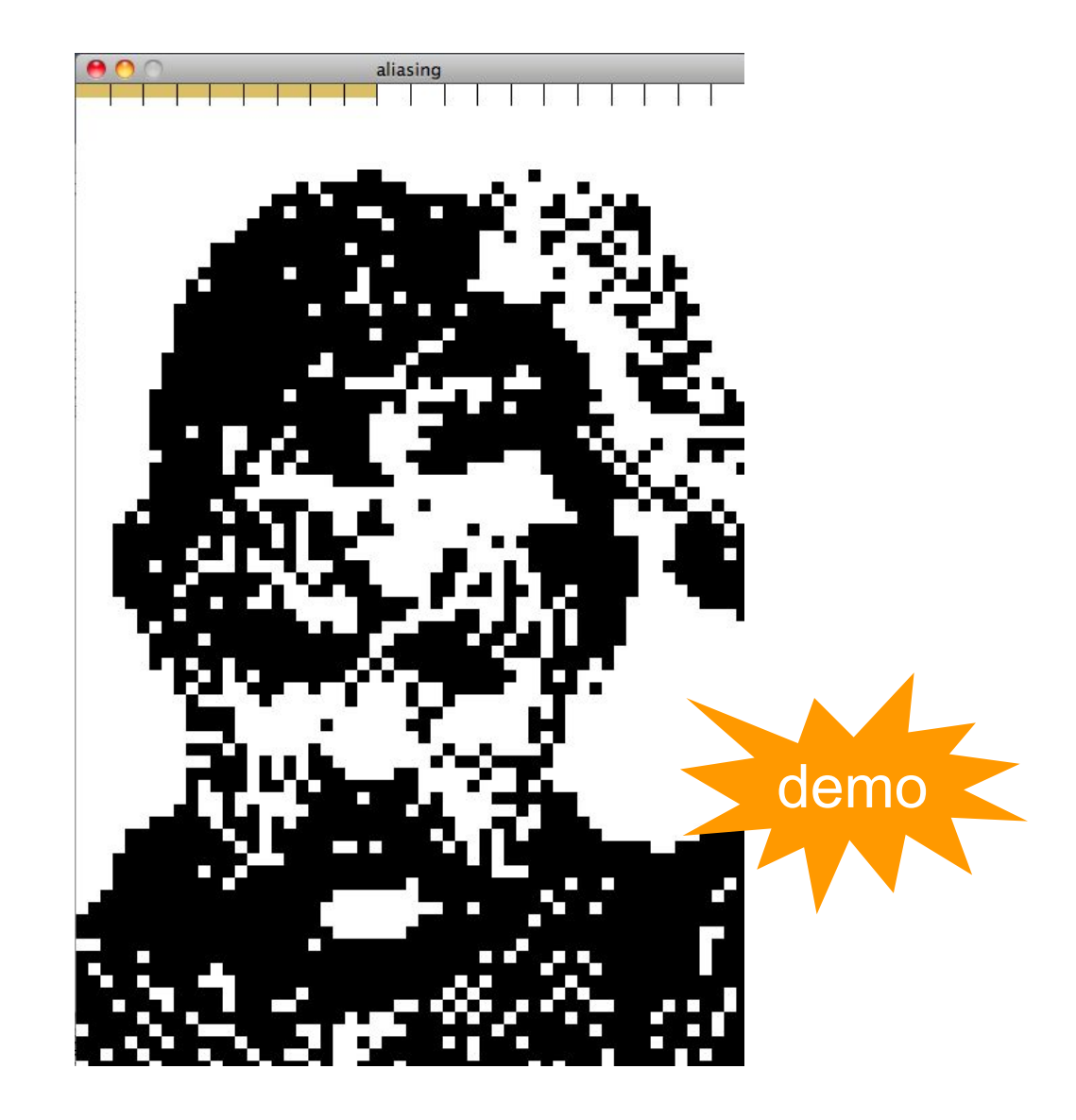

# strolling?

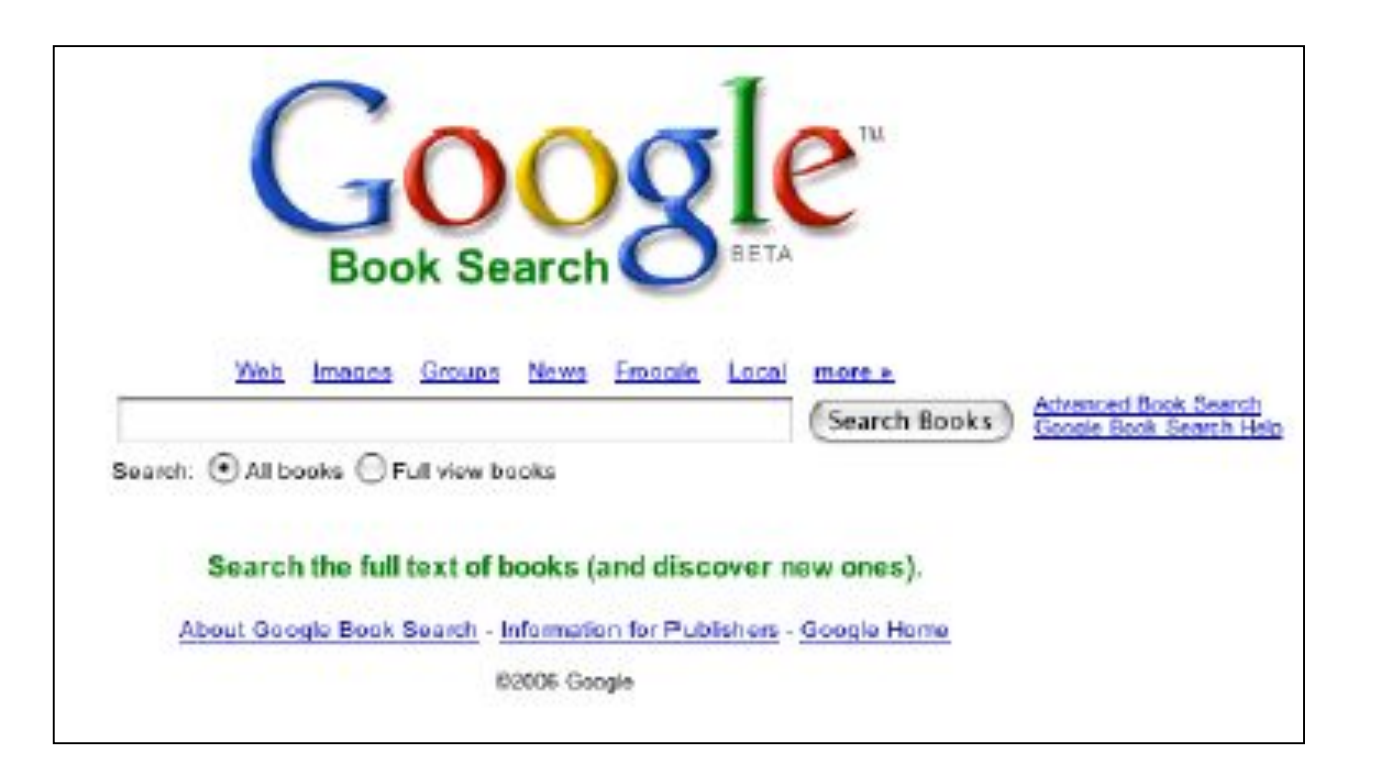

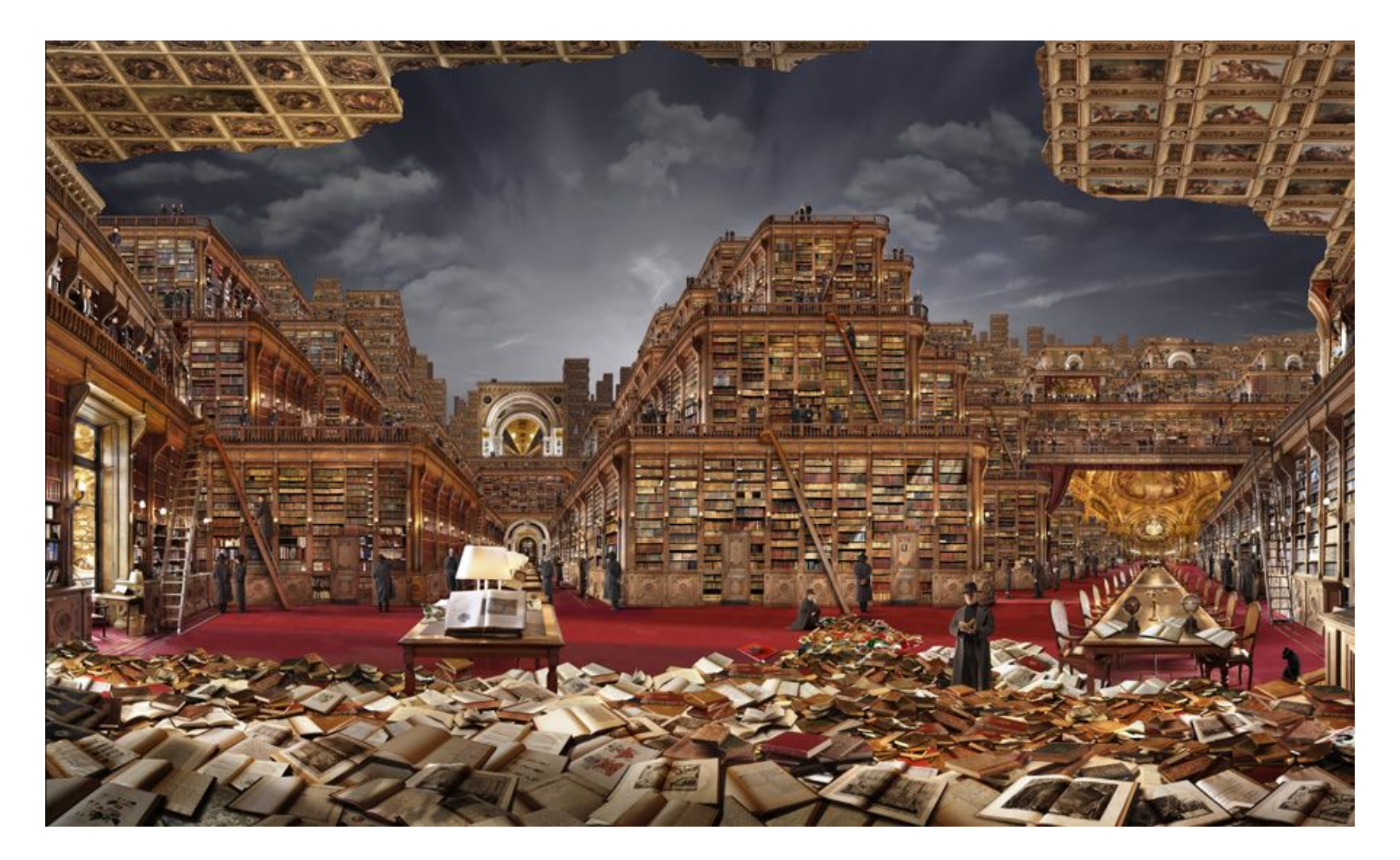

http://www.rauzier-hyperphoto.com/voyages-extraordinaires/

### Au Xerox Parc

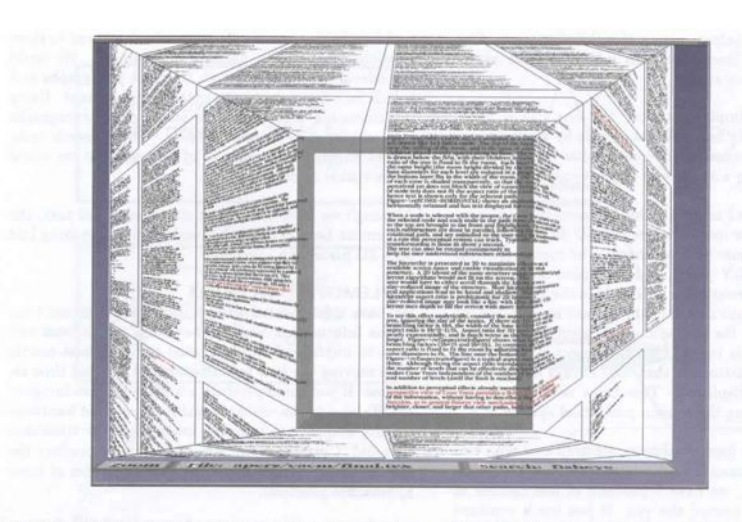

Figure 3: Document Lens with lens pulled toward the user. The resulting truncated pyramid makes text near the lens' edges readable.

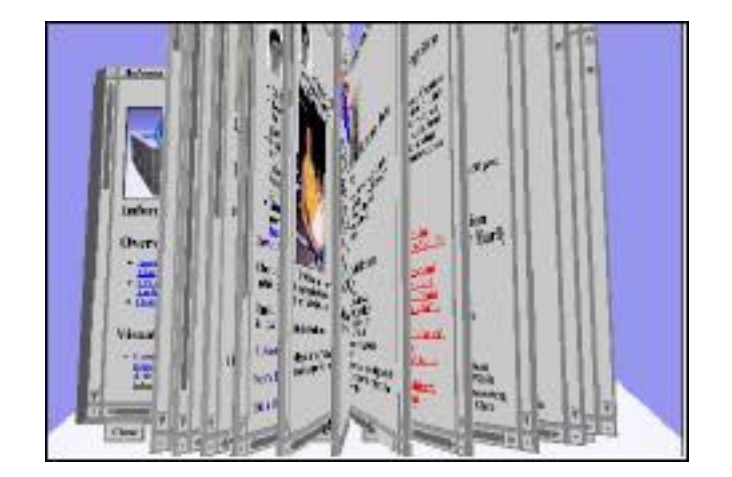

Stuart K. Card, George G. Robertson, and William York

The WebBook and the Web Forager: An Information Workspace for the World-Wide Web

ACM CHI'1996

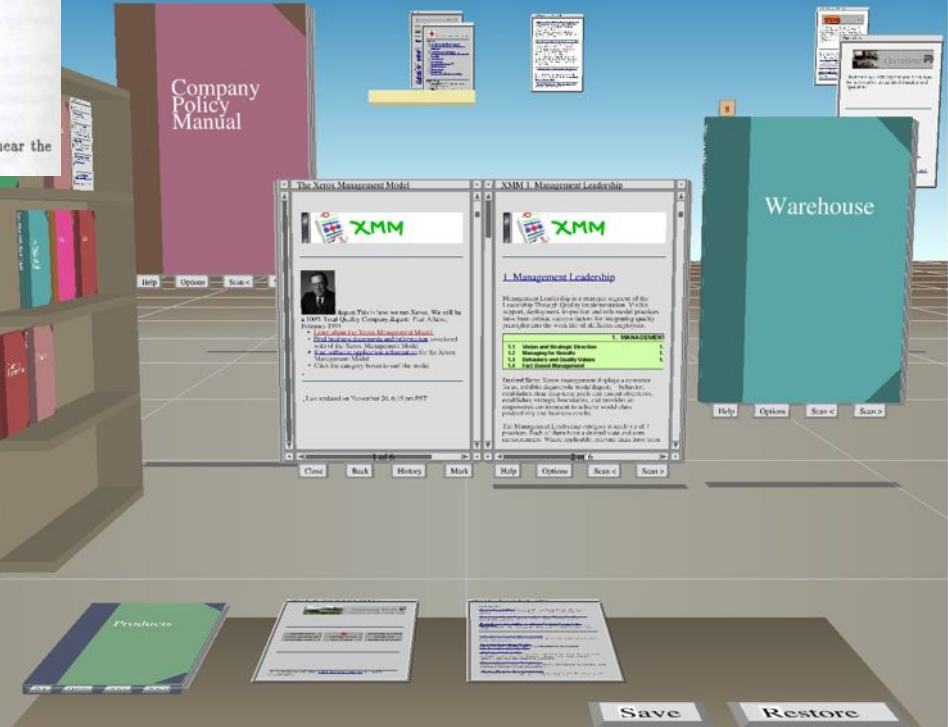

### Et Microsoft

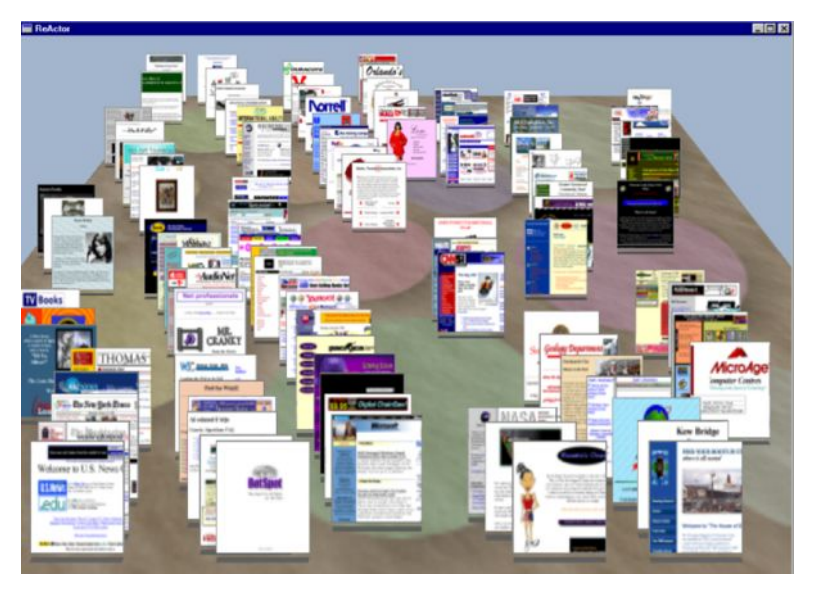

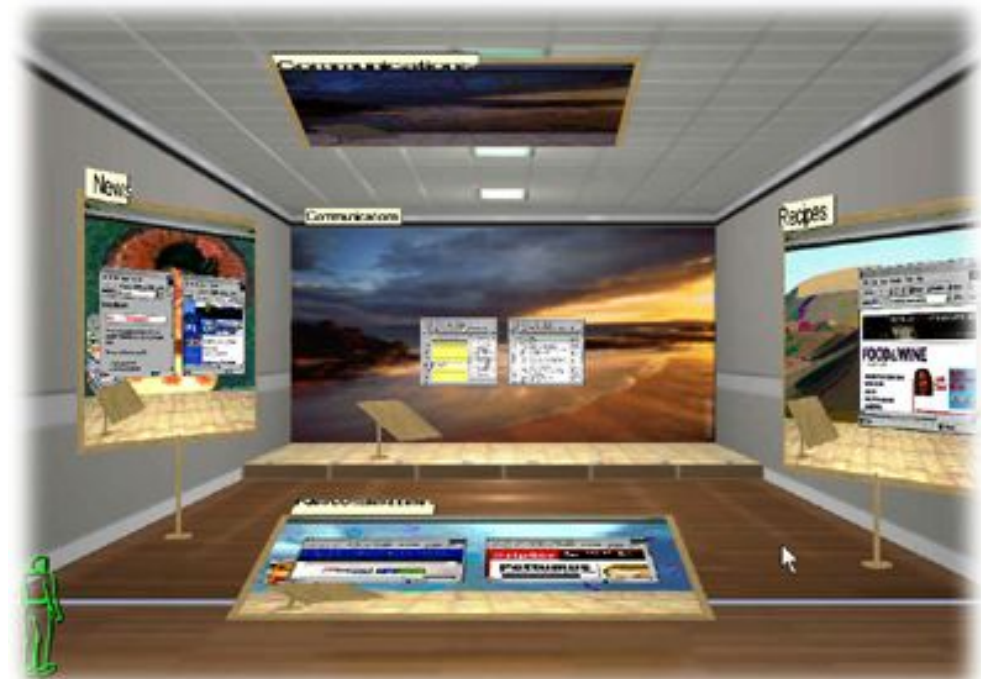

#### Data mountain Robertson et al UIST'1998 Task Gallery

Robertson et al. CHI'2000

#### Au CNAM

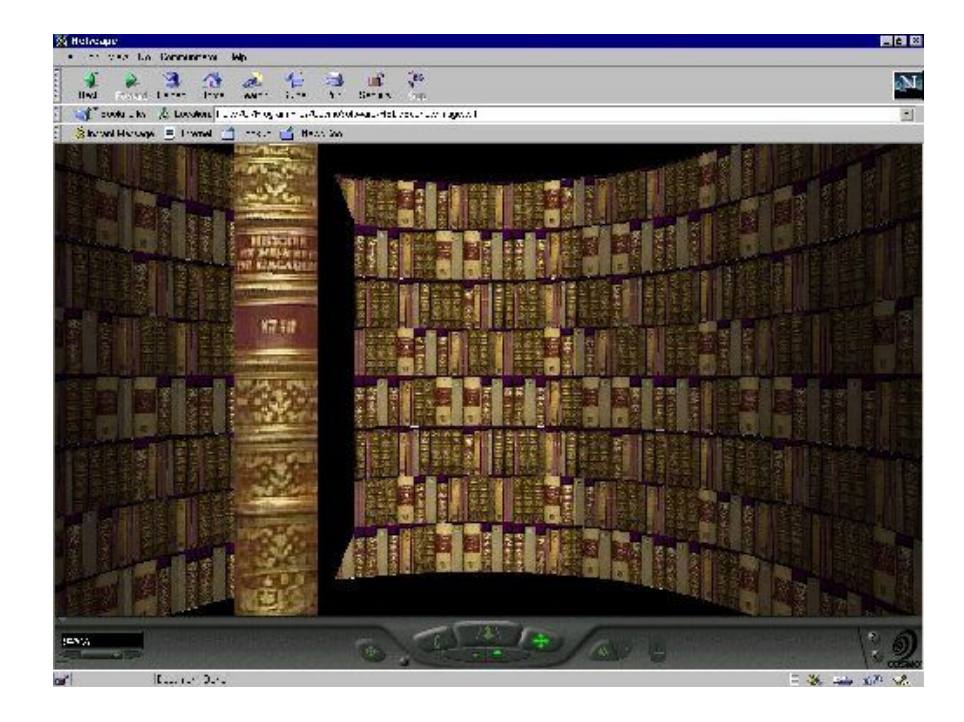

Cubaud, Thiria, Topol - ACM DL'1998

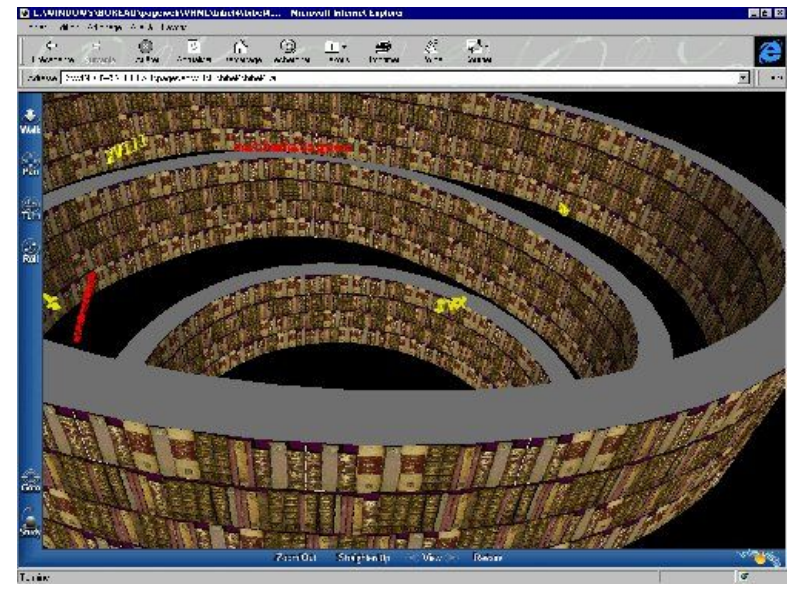

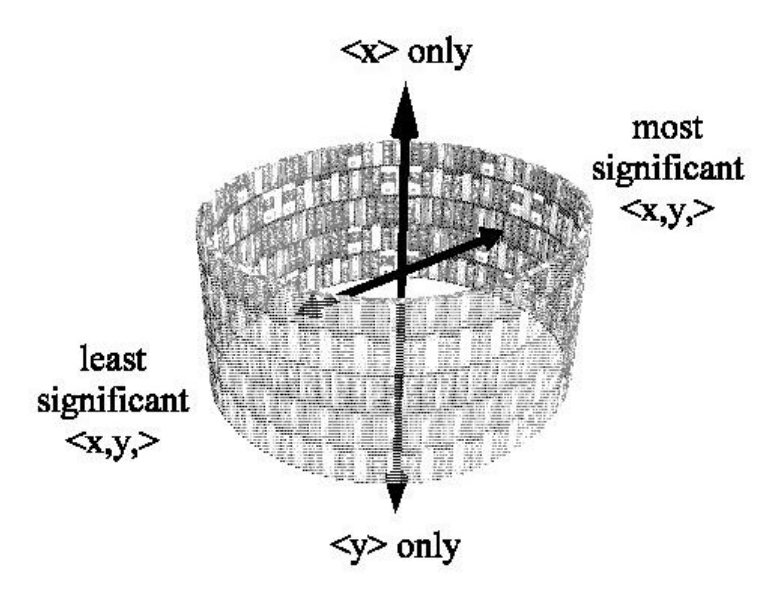

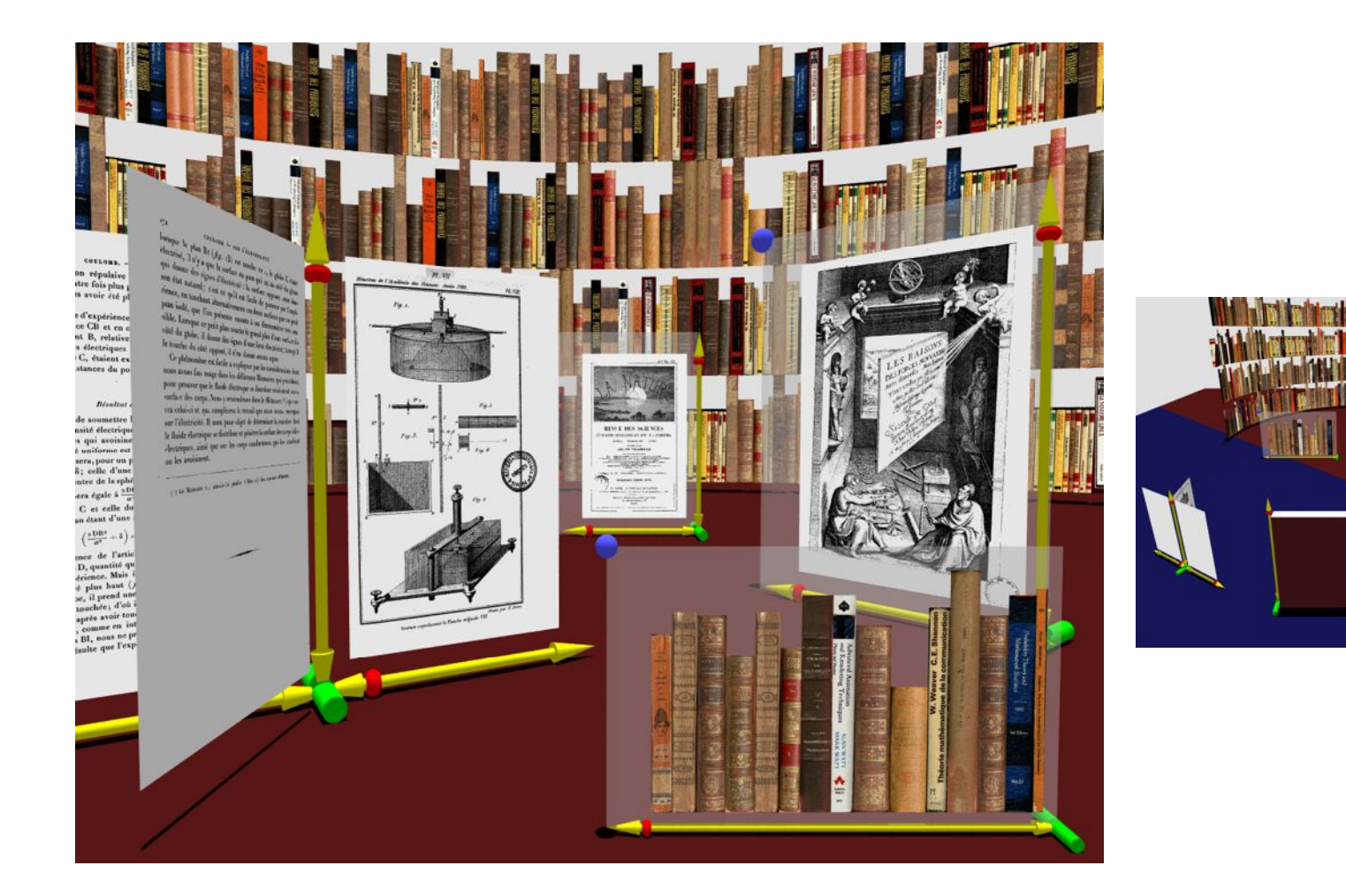

#### Cubaud et al. ACM-IEEE joint conf. digital libraries, 2002

# **Skimming?**

Google Recherche de livres law

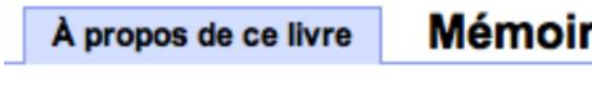

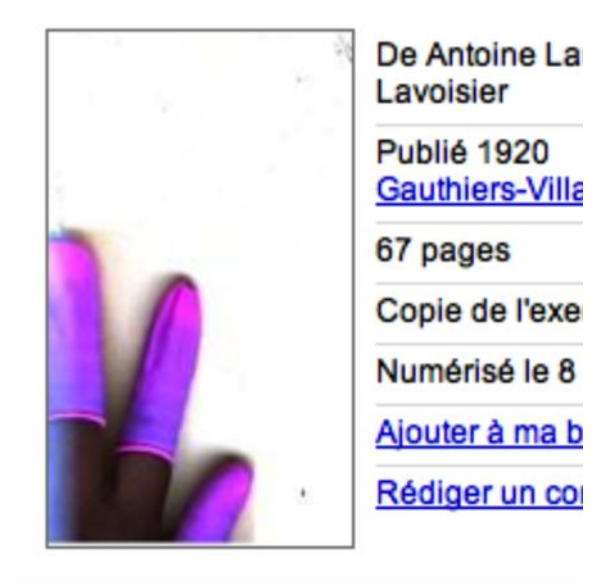

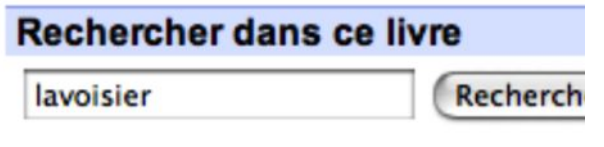

### affordance

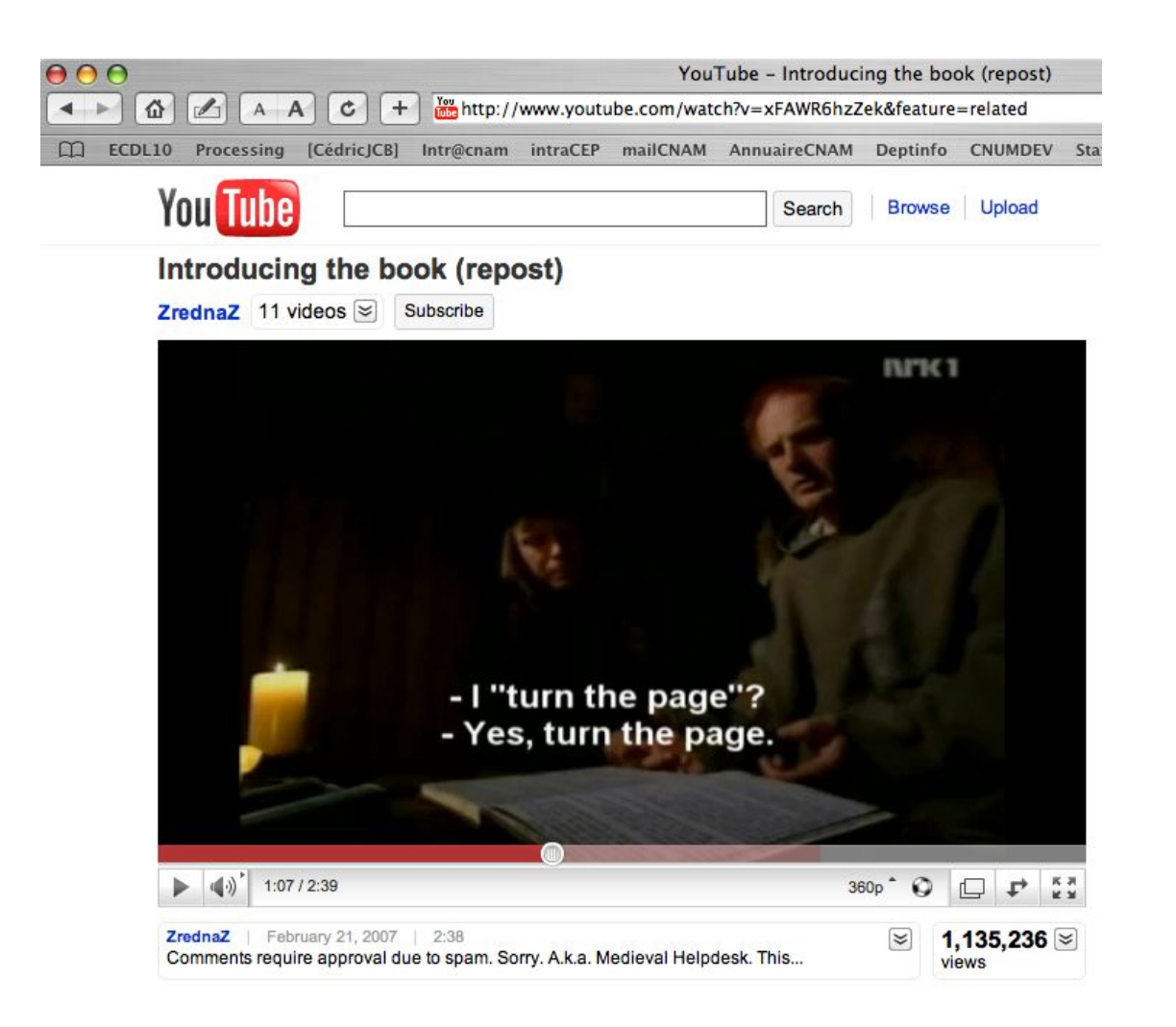

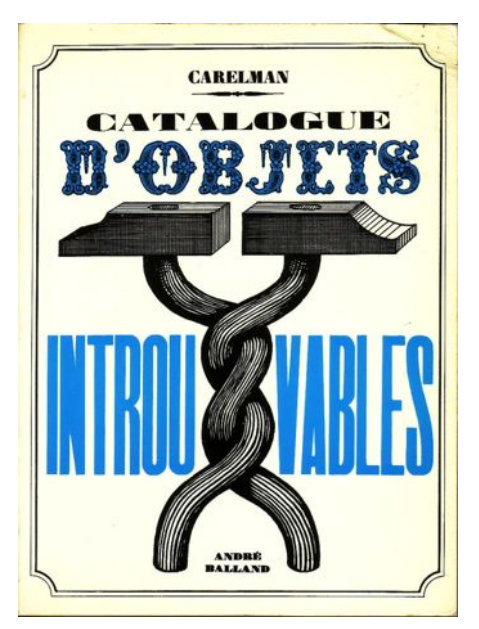

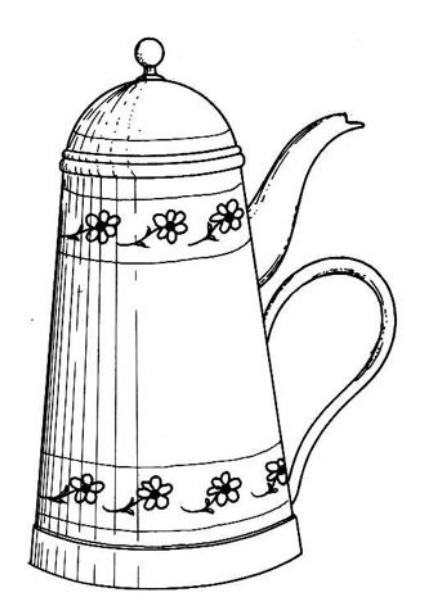

E18 — Cafetière pour masochiste.<br>Nous pensons que le dessin est suffisamment explicite pour ne pas s'appesantir<br>sur des détails qui pourraient s'avérer<br>pénibles.

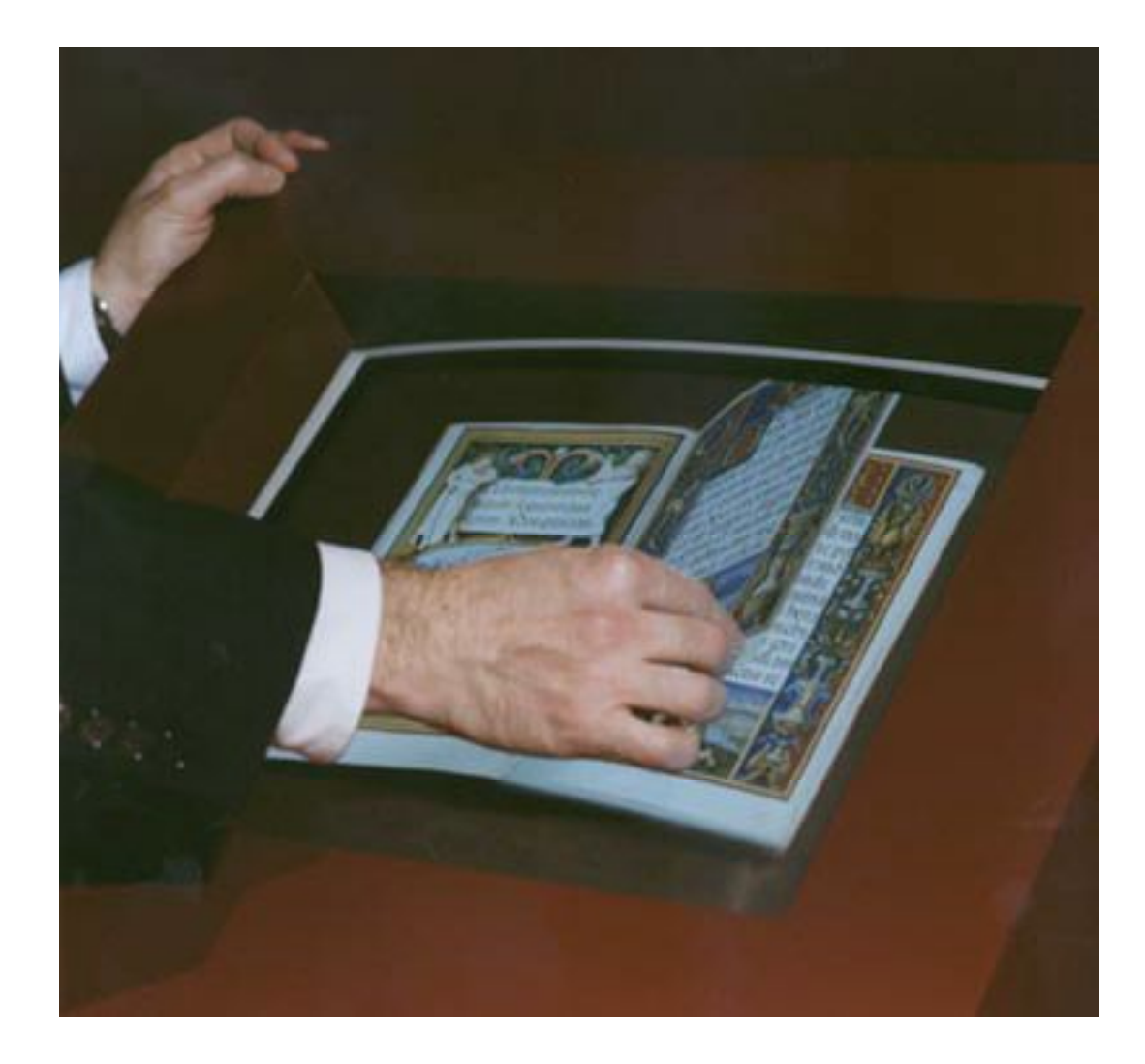

« Turning the page » CARPENTER L., SHAW S., PRESCOTT A. (eds) Towards the digital library : The british library initiatives for access programme. London, British lib., 1998 (p. 61 et suiv.)

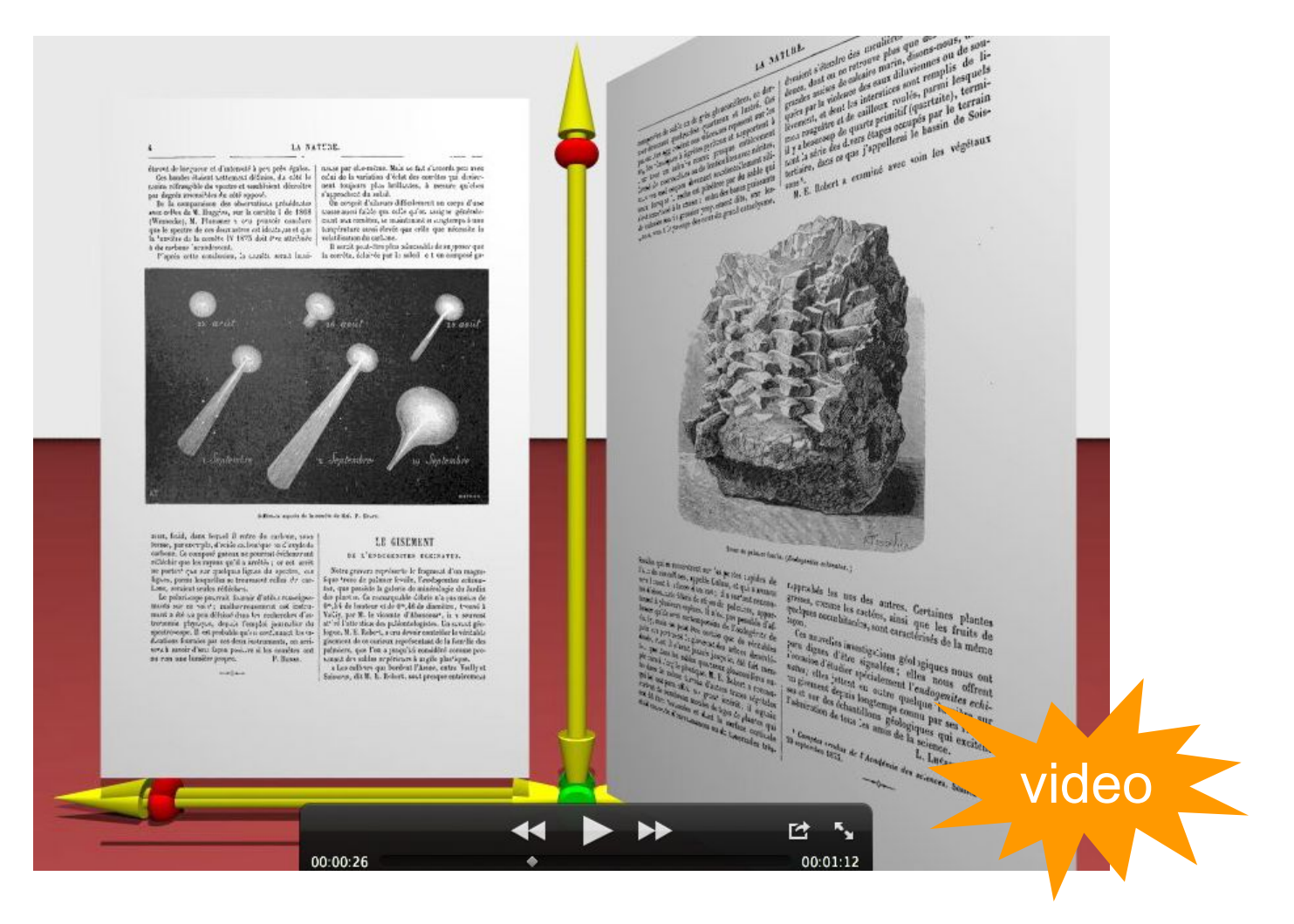

Cubaud, Topol ACM Web3D'2001

#### moteur physique

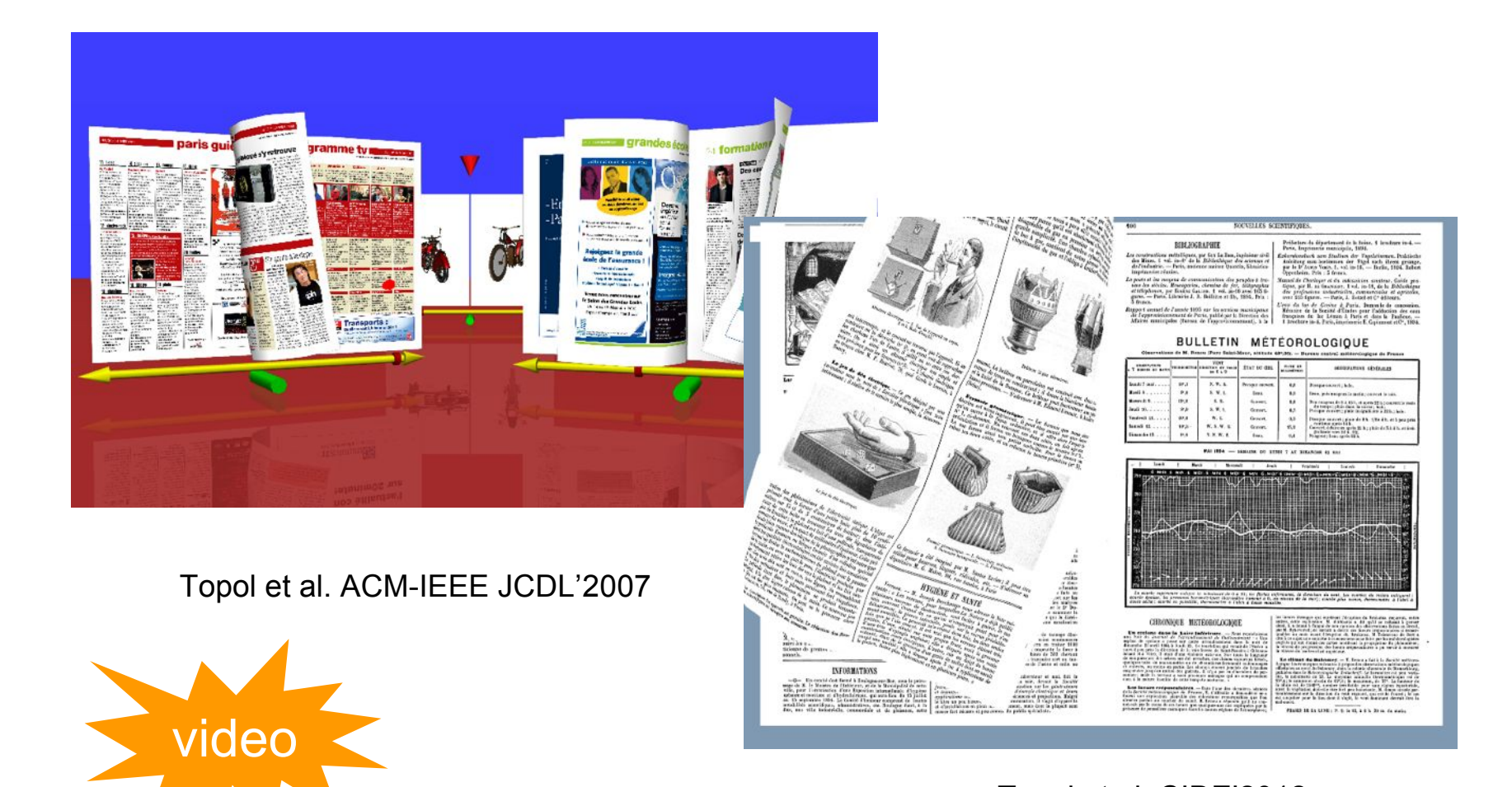

Topol et al. CIDE'2012

#### feuilleter en survol = 500 images/seconde !!!

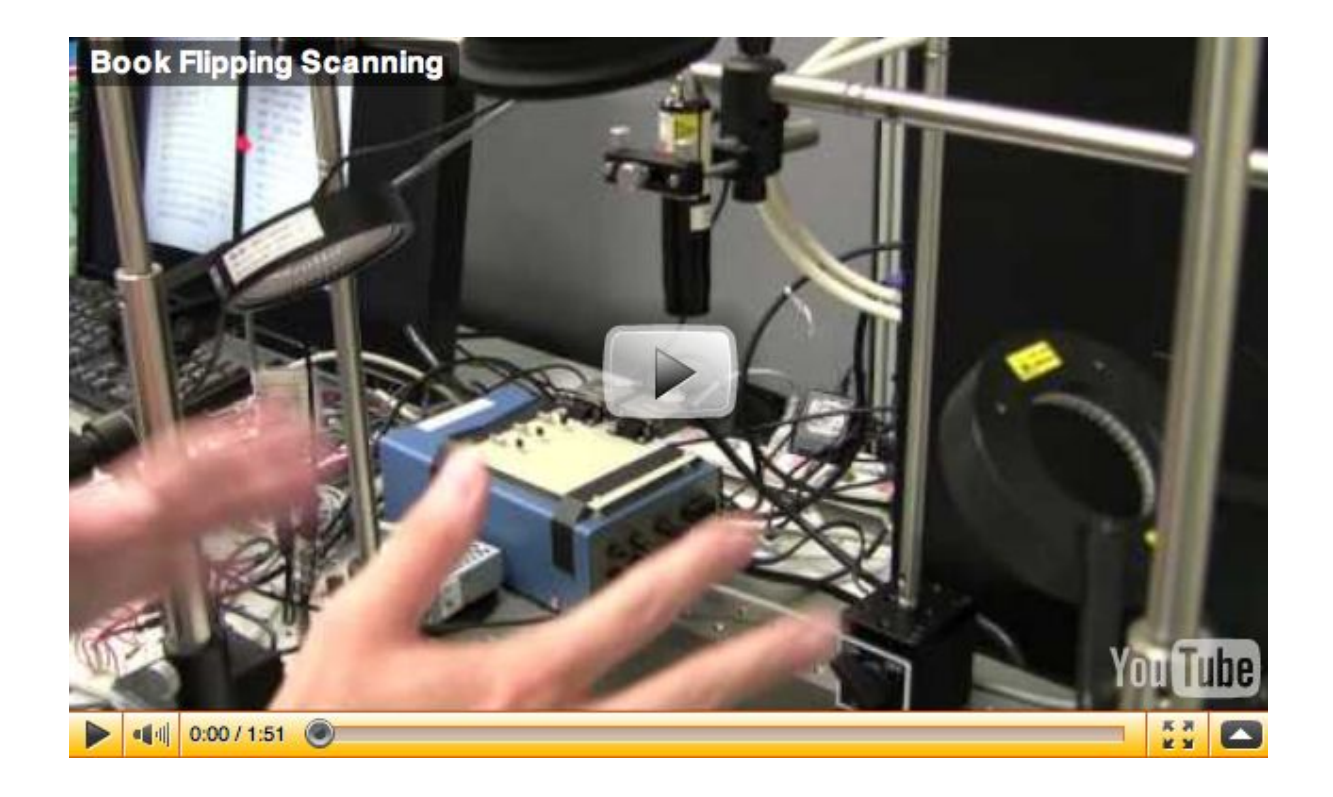

T. Nakashima, Y. Watanabe, T. Komuro, M. Ishikawa U. Tokyo, mars 2010

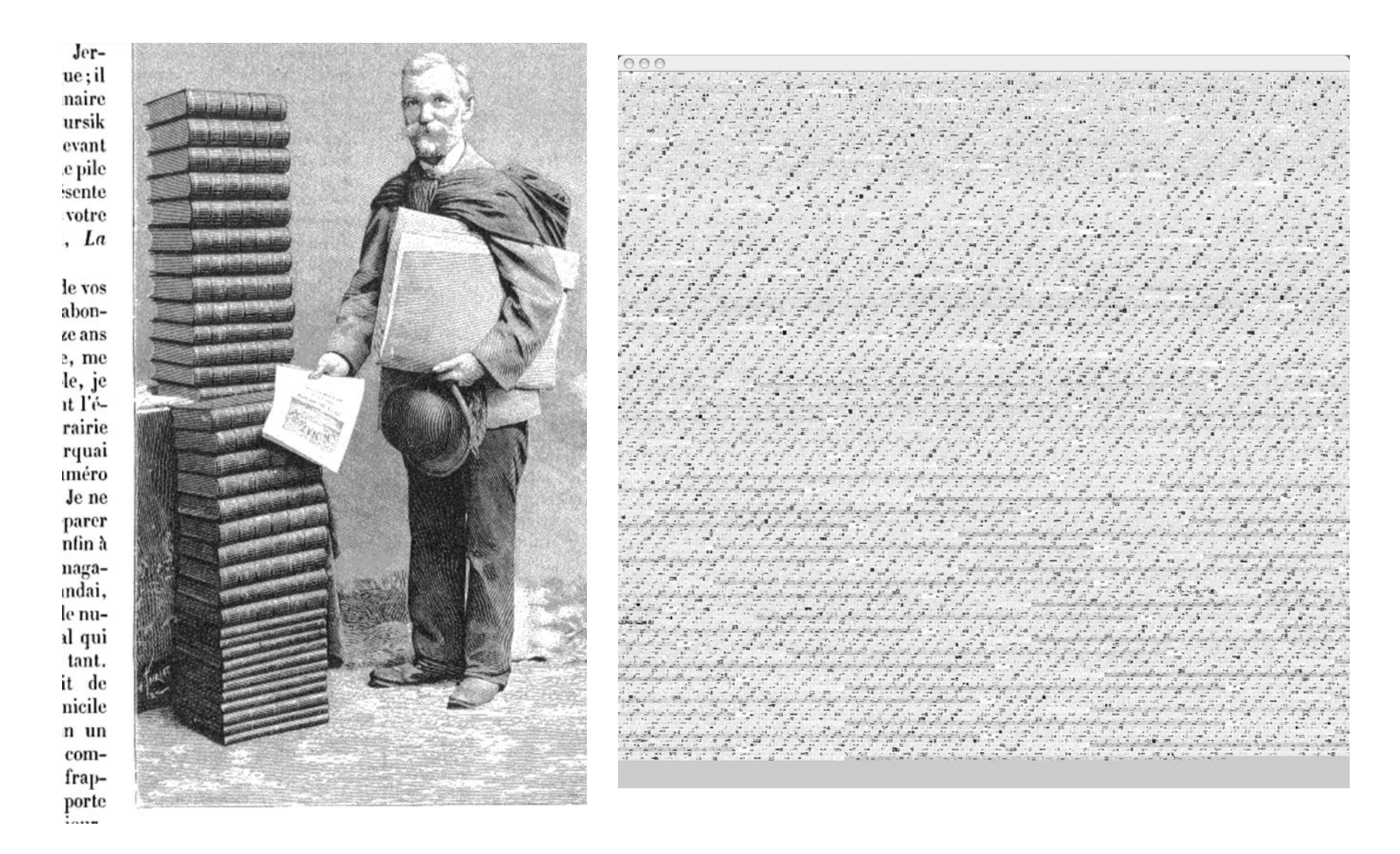

Thirty first years of "la Nature" = 32500 pages